### **Princípios da Administração de Empresas PRO2303**

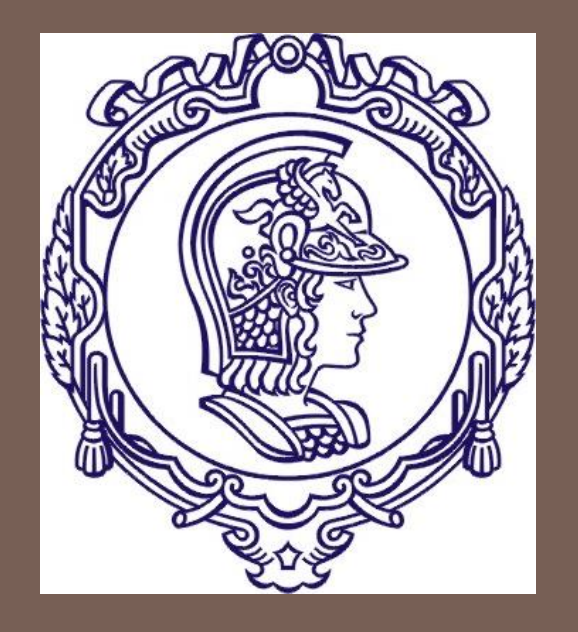

**DEPARTAMENTO DE ENGENHARIA DE MINAS E DE PETRÓLEO Prof. Regina Meyer Branski**

**ENGENHARIA ECONÔMICA**

**Blank e Tarquin**

## Taxas Nominais e Efetivas de Juros

### Programa

1. Fundamentos da Engenharia Econômica

- **1.Tempo, Juros e o Valor do Dinheiro**
- **2.Combinação de Fatores**

#### **3.Taxas Nominais e Taxas Efetivas de Juros**

- 2. Ferramentas para Avaliar Alternativas
	- 1.Análise do Valor Presente
	- 2.Análise do Valor Anual
	- 3.Análise da Taxa de Retorno
	- 4.Análise Custo-Benefício
- 3. Tomada de Decisões
	- 1.Decisões sobre Substituição e Retenção
	- 2.Escolha de Projetos Independentes sob Limitação Orçamentária
	- 3.Análise do Ponto de Equilíbrio
- 4. Complementando o Estudo
	- 1.Efeitos da Inflação
	- 2.Estimativa dos Custos e Alocação dos Custos Indiretos
	- 3.Análise de Sensibilidade

# **Objetivos**

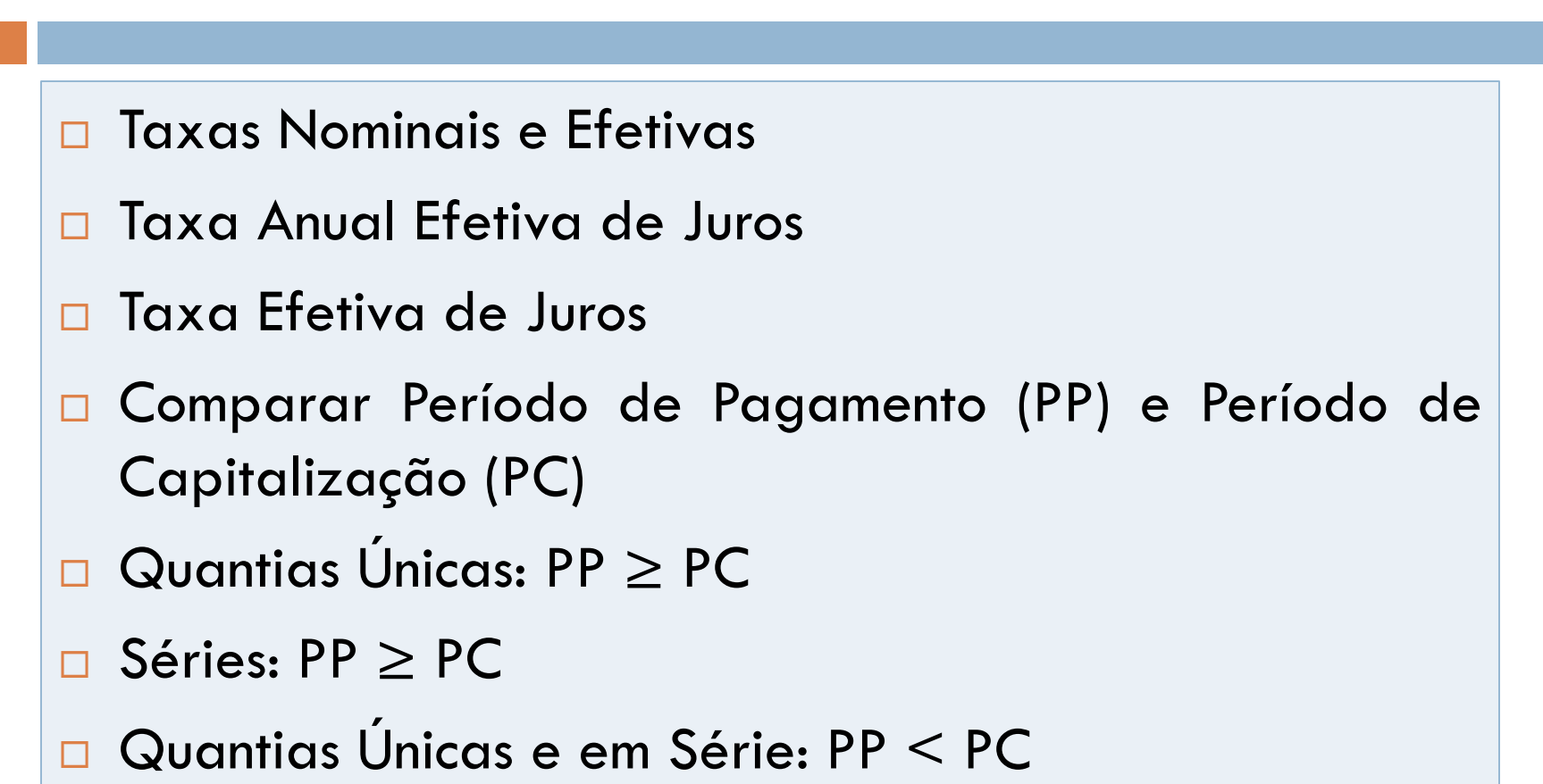

- □ Capitalização Contínua
- Taxas Variáveis

**4**

# Taxas Nominais e Efetivas

- **D** Juros Compostos
	- **Juros sobre juros**
	- Para um dado período
- □ Tempo padrão para computar juros: 1 ano

# Tempo padrão

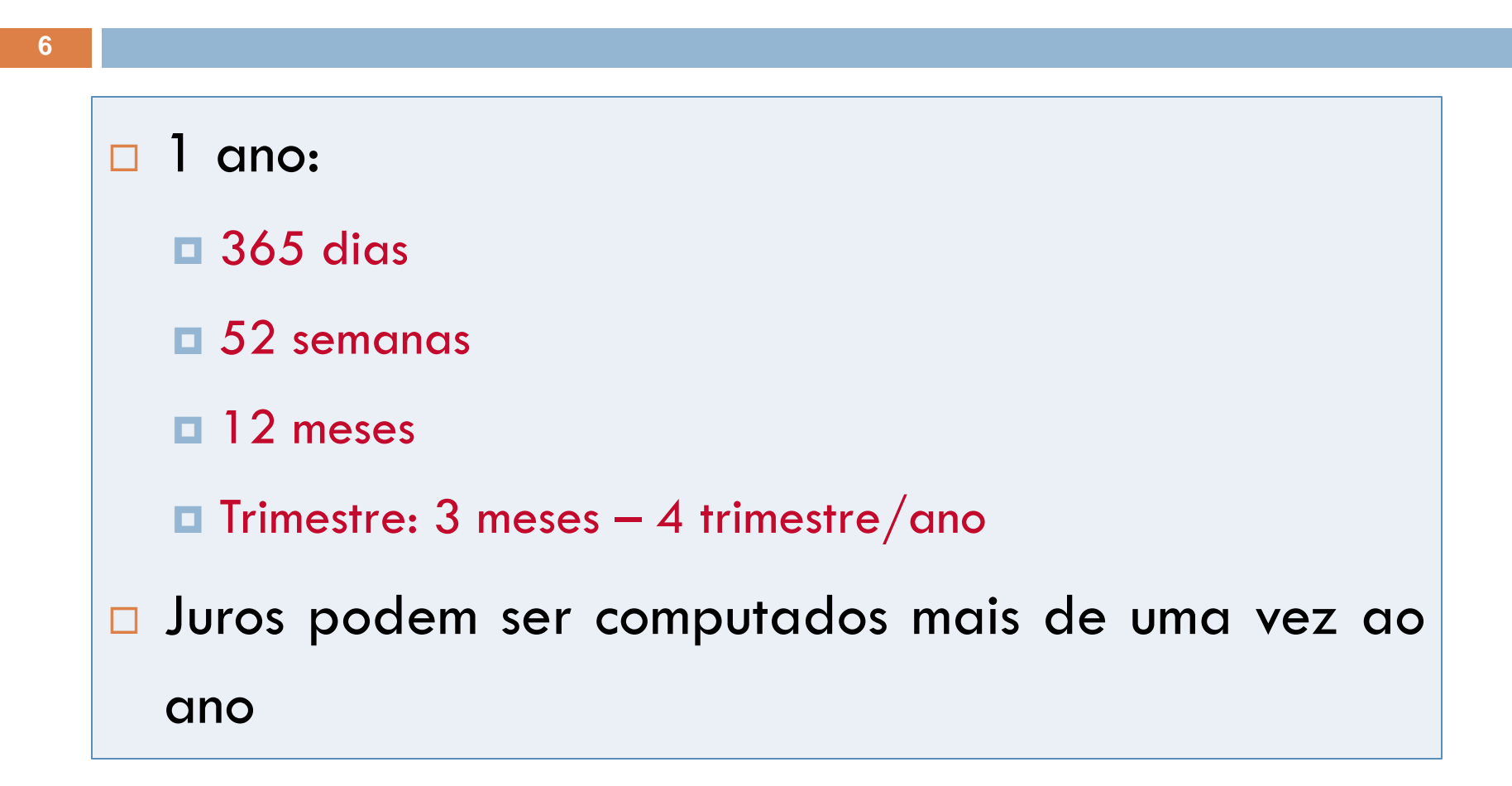

# Frequencias de Capitalização

Juros podem ser calculados (capitalizados):

- Anualmente 1 vez ao ano (no final do período)
- Cada 6 meses 2 vezes ao ano (semestral)
- $\blacksquare$  Cada trimestre 4 vezes ao ano (trimestral)
- Cada mes 12 vezes ao ano (mensal)
- Cada dia 365 vezes ao ano (diariamente)

…

**El Contínuo – números infinitos de período de** capitalização em um ano

# Taxas de Juros

- Podem ser calculadas de diversas formas
- □ Exemplos:
	- **Juros de "5% por 6 meses"**
	- Juros de "12%" (12% por qual período?)
	- **L** Juros de "1% ao mês"
	- **D** Juros de "12.5% por ano, capitalizados mensalmente"

## Duas Formas de Calcular Juros

□ Taxa de Juros Nominal

□ Taxa de Juros Efetiva

## Taxa de Juros Nominal

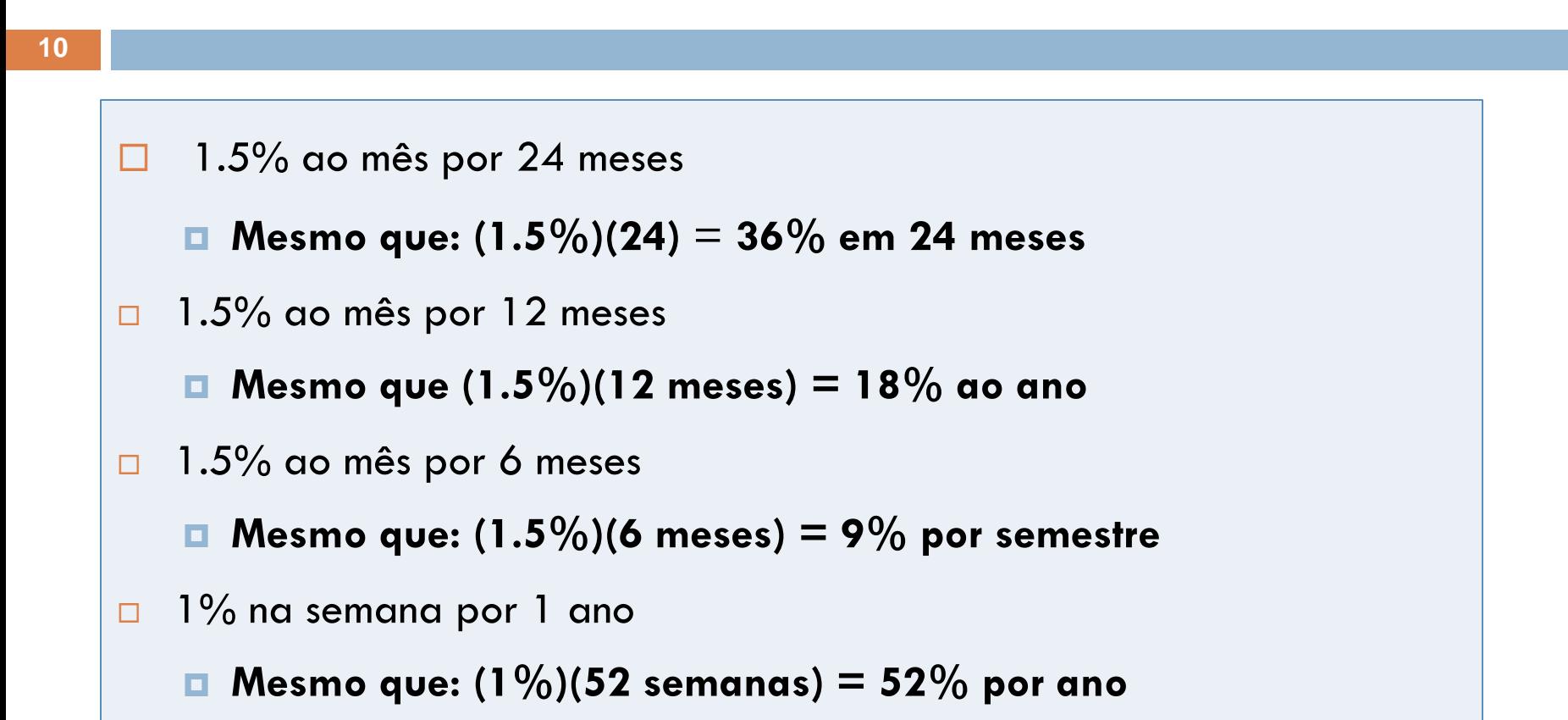

Formato: r% por período de tempo

## Calculando a Taxa de Juros Nominal

**11**

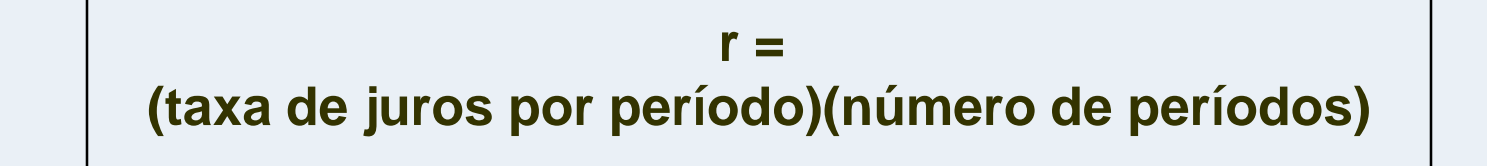

## Taxa Efetiva de Juros

- Taxa real que se aplica durante um período de tempo específico.
- □ De forma geral é expressa em base anual como taxa efetiva anual (mas pode usar outra base de tempo)

## Taxa Efetiva de Juros Anual

**13**

- "*15 % ao ano, capitalizados mensalmente*"
	- $\blacksquare$  15% é a Taxa Nominal
	- **E** "capitalizados mensalmente"  $\implies$  frequencia de capitalização no ano

No exemplo: 12 períodos de capitalização no ano.

Taxa Efetiva de Juros Anual Taxa Nominal de Juros

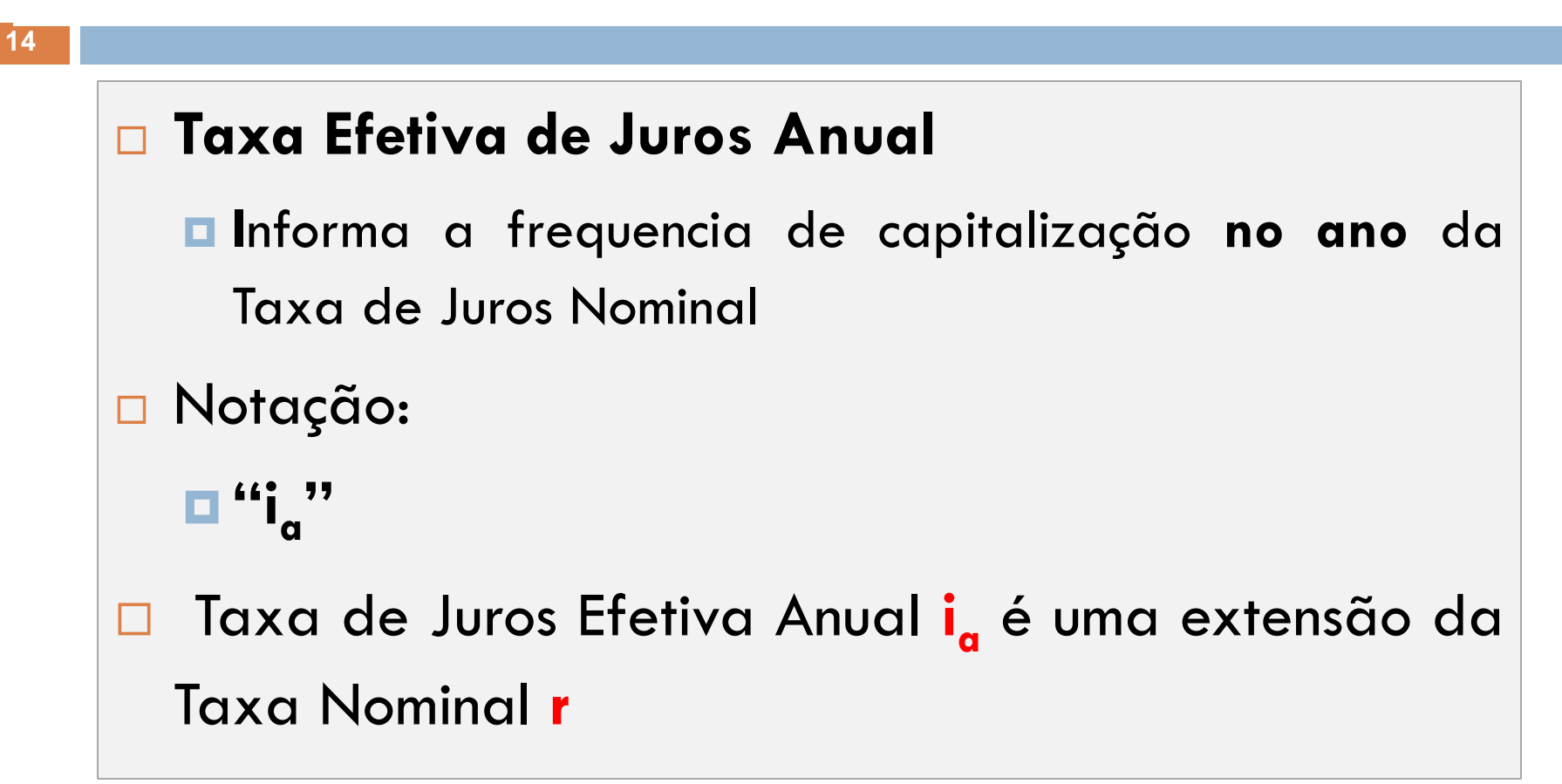

# **Diferenças**

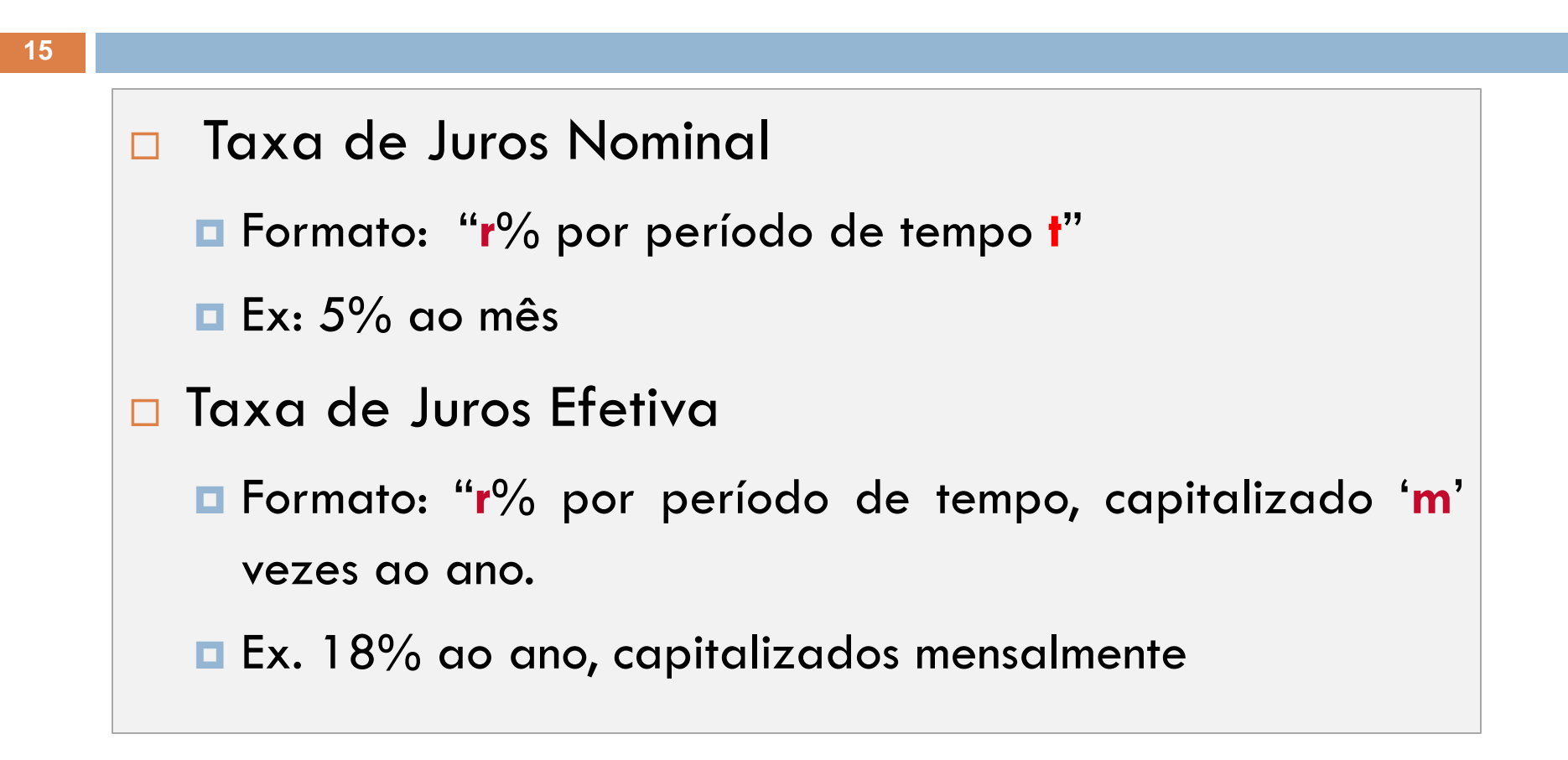

## Qual usar "r" or "i"?

 Alguns problemas podem indicar somente a Taxa de Juros Nominal

Lembre-se: **usar sempre a Taxa de Juros Efetiva**

# Período de Tempo associado aos Juros

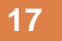

#### **Período de Pagamento**

**Partical de tempo no qual a taxa de juros é expressa. Ex. 1%** ao mês

#### **Período de Capitalização**

**E** Período de tempo pelo qual os juros são cobrados ou ganhos. Ex. capitalizados mensalmente

#### **Frequencia de capitalização m**

■ Número de vezes em que ocorre a capitalização. Ex. 9% ao ano, capitalizado trimestralmente. Então, m=4

# Taxa Efetiva por PC

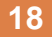

# Taxa de Juros Efetiva por período de capitalização (PC):

$$
i = \frac{r\% \, por \, período \, de \, tempo \, t}{m \, período \, de \, capitalização \, por \, t} = \frac{r}{m}
$$

**Exemplo: r = 9% ao ano, capitalizados mensalmente m = 12...... (12 meses em um ano) i por mês = 0,09/12 = 0,0075 ou 0,75% ao mês** 

**19**

As diferentes taxas de empréstimo bancário para três projetos de compra de equipamentos de geração de energia elétrica são apresentadas abaixo. Determine a taxa efetiva com base no período de capitalização para cada cotação

- a) 9% ao ano, capitalizados trimestralmente
- b) 9% ao ano, capitalizados mensalmente
- c) 4,5% por 6 meses, capitalizados semanalmente

### □ 9% ao ano, capitalizados trimestralmente

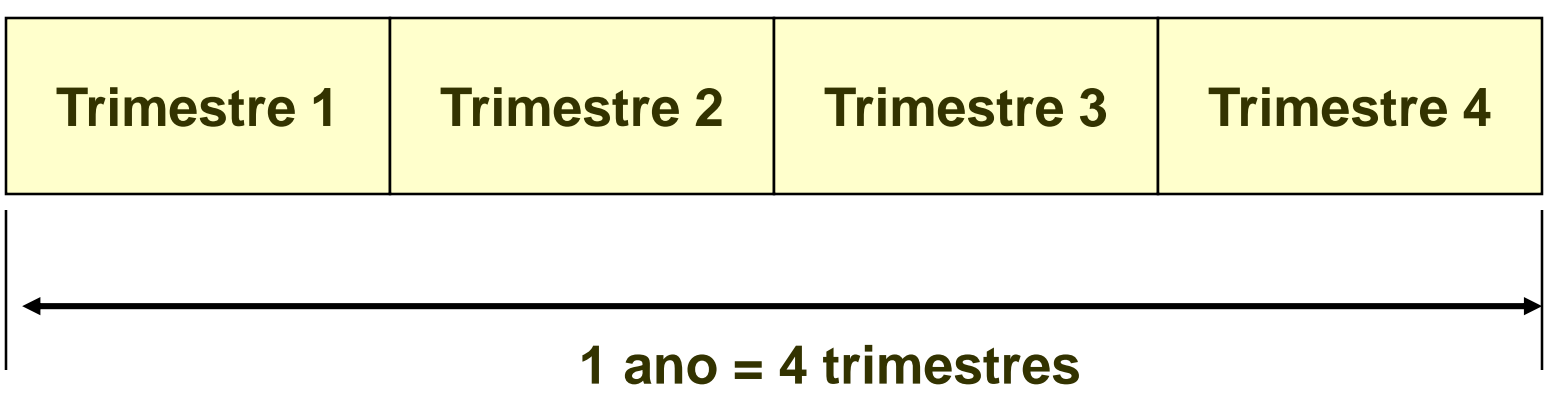

#### **PC = trimestre (3 meses)**

 $m = 4$ 

**20**

**21**

#### □ 9% ao ano, capitalizados trimestralmente

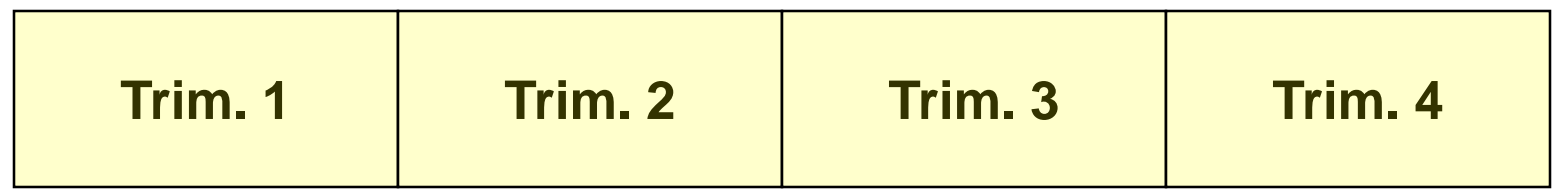

Qual a Taxa Efetiva de Juros para o trimestre?

$$
i_{\text{Trim.}} = 0.09/4 = 0.0225 = 2.25\% / \text{trimes}t
$$

- ➢ **9% é a taxa nominal;**
- ➢ **The 2.25% taxa efetiva trimestral**

**22**

#### □ 9% ao ano capitalizados trimestralmente

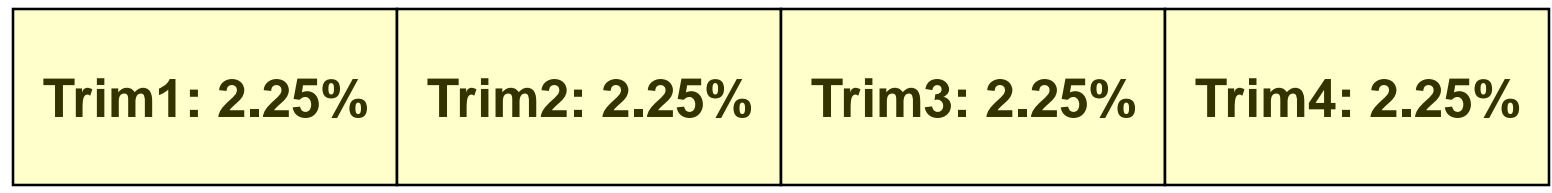

#### Taxa Efetiva Trimestral é 2.25% por trimestre

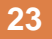

- $\Box$  Taxa Nominal r = 9%
- □ Capitalização Mensal: m =12.
- $\Box$  Taxa Efetiva i

**i = 0.09/12 = 0.0075 =** *0.75% por mês*

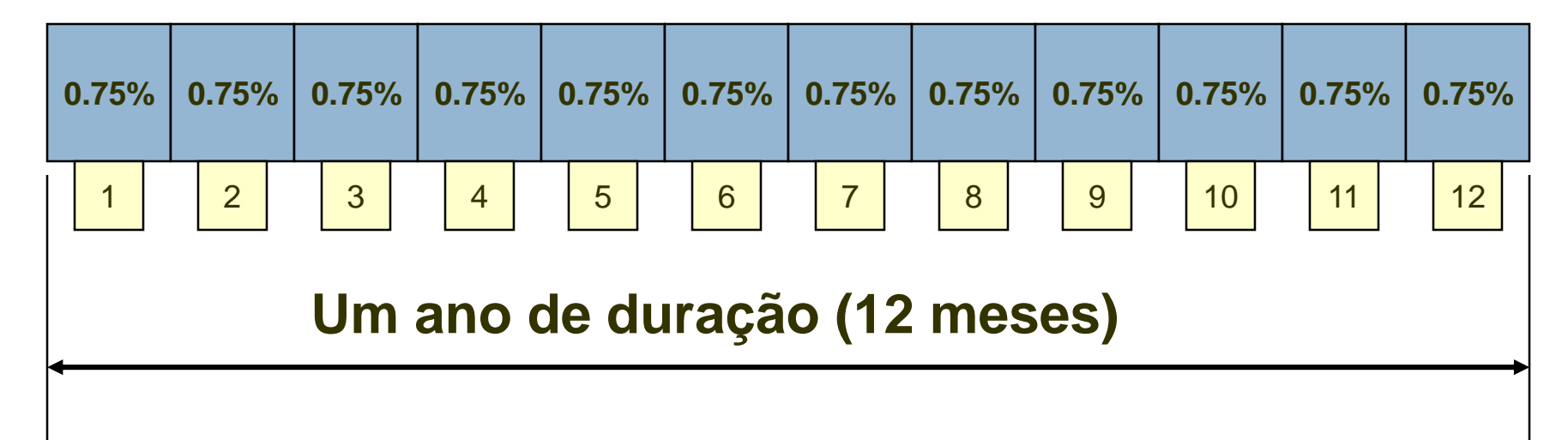

4.5% ao 6 meses, capitalizados semanalmente

- $\Box$  Taxa Nominal: 4.5%.
- □ Período de tempo: 6 meses.
- Capitalização Semanal:
	- Assume 52 semanas por ano
	- $\Box$  6 meses = 52/2 = 26 semanas por 6 meses
- □ Taxa de Juros Efetiva:

 $\Box$  (0.045/26) = 0.00173 = 0.173% por semana

### "8% ao ano, capitalizados trimestralmente"

- $\square$  Taxa Nominal é 8%
- □ Frequencia de capitalização
	- **□ Capitalizados trimestralmente**
	- $\blacksquare$  Taxa Efetiva Trimestral é 0.8/4 = 0.02 =  $2\%$  por **trimestre**

Agora necessário calcular a Taxa Efetiva de Juros Anual!

# Notação

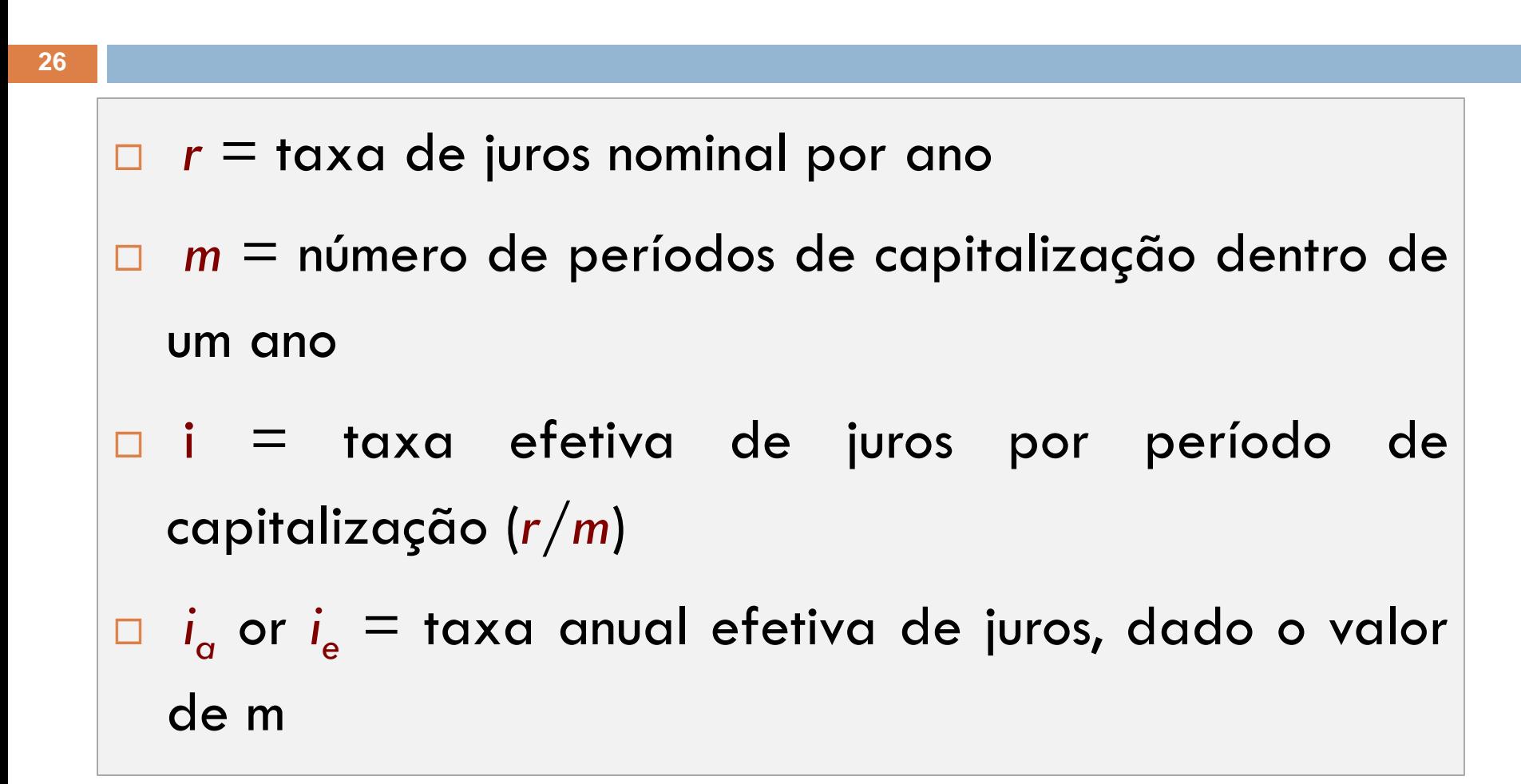

# Derivação da Taxa Efetiva Anual de Juros

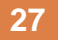

Considere o período de tempo de 1 ano

$$
\$F = \$P(1+i)^1
$$

**0 1**  $\overline{\$P = $1.00\}$ 

**Investir \$1 do principal no tempo t = 0 a taxa de juros de i por ano**

Um ano depois,  $F = P(1+i)^1$ 

## Derivação da Taxa Efetiva Anual de Juros

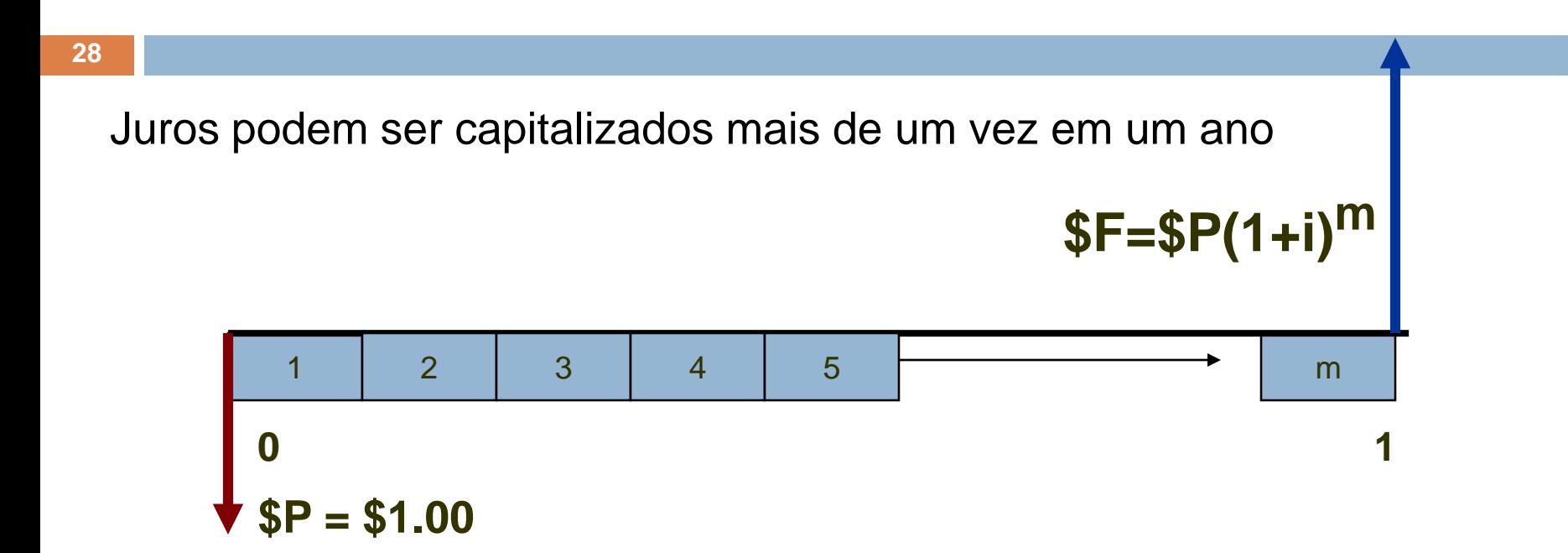

### Reescrevendo

- $\Box$  F = P + P(i<sub>a</sub>)
- A taxa i por Período de Capitalização deve ser capitalizada através de m períodos para obter F<sub>1</sub>
- Reescreva como:

```
F = P + P(i_a) = P(1 + i_a)
```
 $F = P(1 + i)^m$ 

## Duas expressões para F

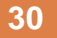

Existem duas expressões para F

$$
1.F = P(1 + i_{\alpha})
$$

2. 
$$
F = P(1 + i)^m
$$

3. Igualar as duas expressões  
4. 
$$
\mathbf{R}(1 + i_{\alpha}) = \mathbf{R}(1 + i)^m
$$

Solucionar  $i_a$  em termos de "i".

Expressão para i<sup>a</sup>

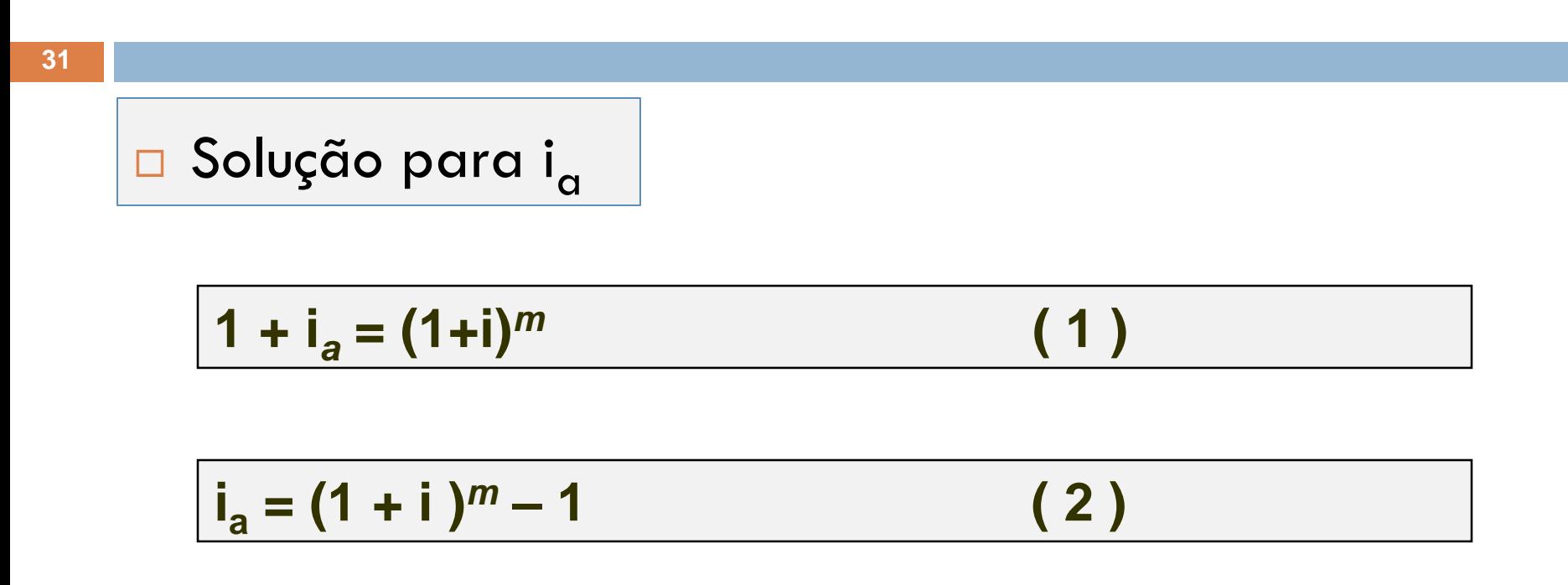

Se i<sub>a</sub> e m conhecidos, pode calcular a taxa efetiva de juros por período de capitalização

Também possível calcular a taxa nominal, "*r*"

# Taxa Anual Efetiva de Juros

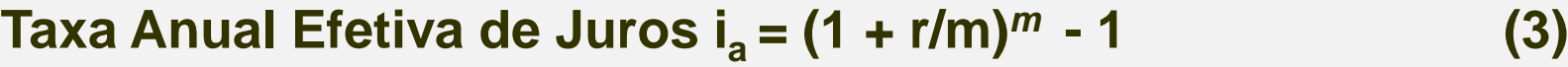

**Ou Taxa Efetiva de Juros i = ( 1+ i<sup>a</sup> ) 1/m – 1**

**E** taxa nominal:  $r = (i\% \text{ por PC})(n \text{ u/mero de PC por ano}) = (i)(m)$  (4)

### Taxa Anual Efetiva de Juros dada a Taxa Nominal

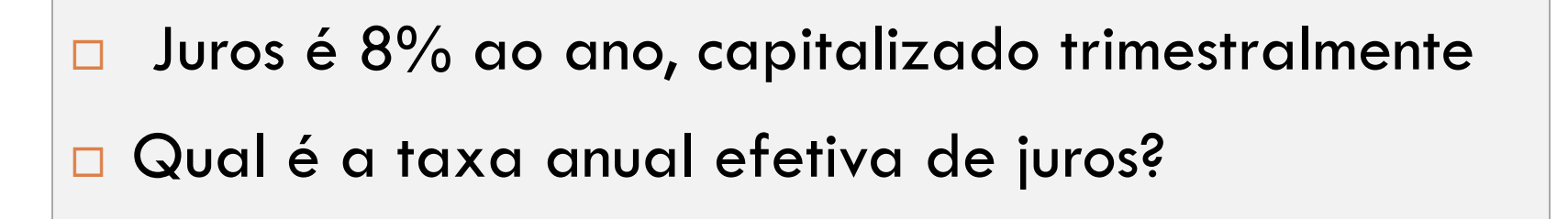

 $i_a = (1 + 0.08/4)^4 - 1$  $i_a = (1.02)^4 - 1 = 0.0824 = 8.24\%$  and

José recebeu um novo cartão de crédito de um banco nacional com uma taxa declarada de juros de 18% ao ano, capitalizada mensalmente. Considerando um saldo de \$ 1.000 no início do ano, encontre a taxa anual efetiva e o valor total devido ao banco depois de 1 ano, desde que nenhum pagamento tenha sido efetuado durante este ano.

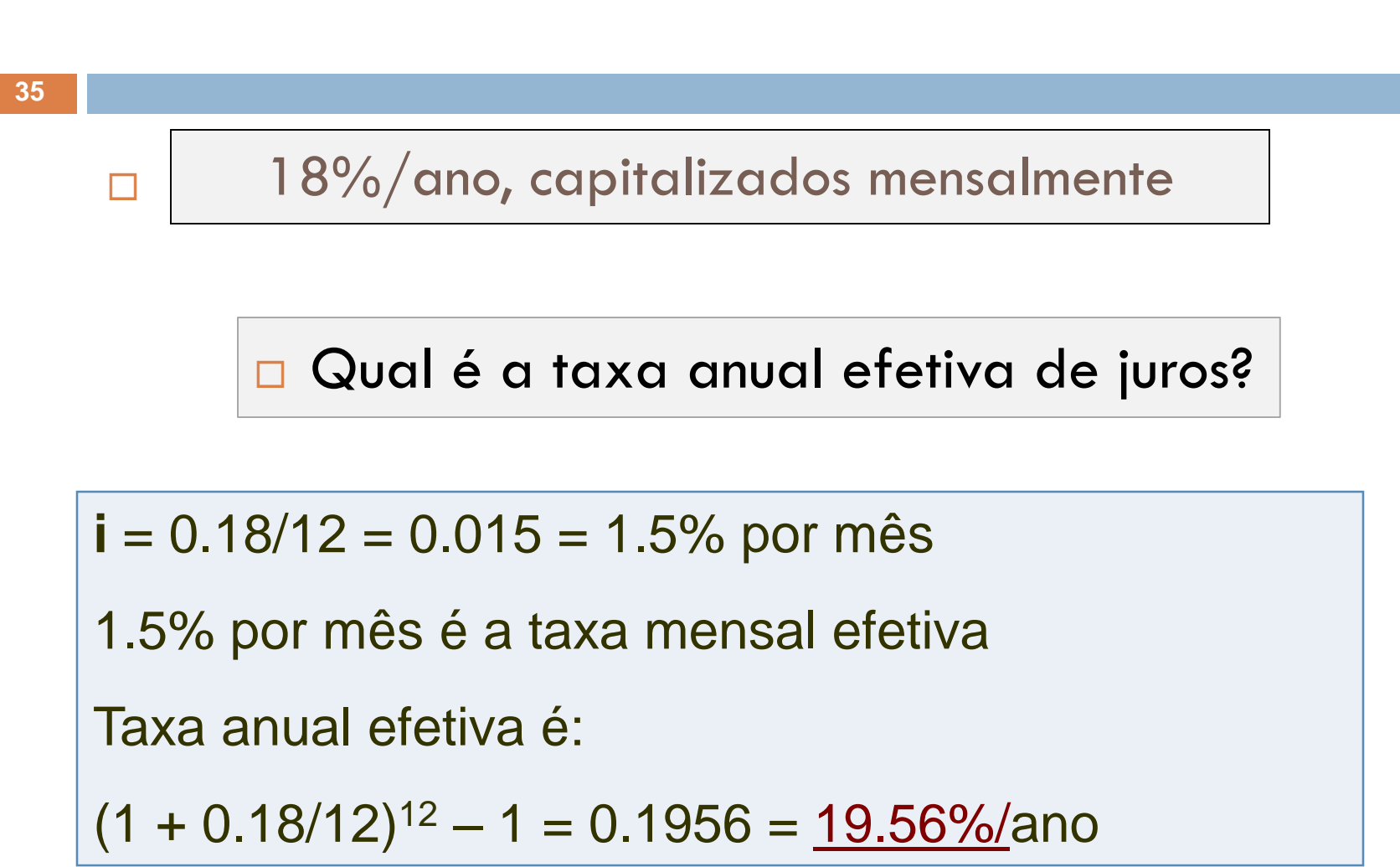

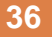

- $\Box$  "18% c.m. (capitalizados mensalmente)
	- **Taxa Nominal é 18%**
	- **Taxa Mensal Efetiva de Juros é 1.5%/mês**
	- **Taxa Anual Efetiva de Juros é 19.56%/ano**
- Uma taxa nominal cria duas efetivas!
	- **□ Taxa Periódica e Taxa Anual Efetiva**
# i<sub>a</sub> para 18%

**37**

 m = 1 i<sup>a</sup> = (1 + 0.18/1)<sup>1</sup> – 1 = 0.18 (18%) m = 2 (capitalização semestral) i<sup>a</sup> = (1 + 0.18/2)<sup>2</sup> – 1 = 18.810% m = 4 (capitalização trimestral) i<sup>a</sup> = (1 + 0.18/4)<sup>4</sup> – 1 = 19.252% m = 12 ( capitalização mensal) i<sup>a</sup> = ( 1 + 0.18/12)<sup>12</sup> – 1 = 19.562% m = 52 (capitalização semanal) i<sup>a</sup> = (1 + 0.18/52)<sup>52</sup> – 1 = 19.684%

### Continuando para 18%.....

- $m = 365$  (capitalização diária)
	- $\blacksquare$  i<sub>a</sub> = ( 1 + 0.18/365)<sup>365</sup> 1 = <u>19.714%</u>
- $m = 365(24)$  (capitalização por hora)

 $\blacksquare$  i<sub>a</sub> = (1 + 0.18/8760)<sup>8760</sup> – 1 = <u>19.72%</u>

- Posso continuar dividindo o ano em períodos de tempo cada vez menores
- Nota: quando "m" se torna cada vez maior é chamado capitalização contínua

### Período de Pagamento (PP)

- PC é período de capitalização
- □ E Período de Pagamento PP?
- □ Por quê "PC" e "PP"?
	- **E** Frequencia de depósitos nos fundos ou de recebimentos muitas vezes não coincide com a frequencia de capitalização
	- Empresa deposita dinheiro mensalmente em um conta que paga uma taxa nominal de juros de 14% ao ano capitalizado semestralmente
	- $\Box$  PP=1 mês e PC=6 meses

**40**

Uma empresa fornece importantes componentes automobilísticos a fábricas de automóvel do mundo inteiro, e é a maior fornecedora da Ford. Um engenheiro participa de uma comissão na empresa a fim de avaliar ofertas para a compra de equipamentos de medição de coordenadas de última geração para uso nos automóveis. As ofertas de três fornecedores incluem as taxas de juros apresentadas a seguir. A empresa fará os pagamentos somente em base semestral. O engenheiro está confuso com relação às taxas efetivas de juros. **Oferta 1: 9% ao ano, capitalizada trimestralmente Oferta 2: 3% ao trimestre, capitalizada trimestralmente Oferta 3: 8,8% ao ano, capitalizada mensalmente** a) Determine a taxa efetiva de juros de cada oferta, com base em

- pagamentos semestrais e construa fluxos de caixa
- b) Quais são as taxas anuais efetivas de juros?
- c) Qual oferece a menor taxa anual efetiva de juros?

Regra: A taxa de juros deve coincidir com o período de pagamento

#### Comparando

**41**

**Regra: A taxa de juros deve coincidir com o período de pagamento**

- Pagamentos de um empréstimo são feitos a cada 6 meses:  $PP = 6$
- $\Box$  Converta a taxa nominal de juros r% para uma base anual e determine m
- Calcule a taxa semestral efetiva de juros

- 9% período anual, c.t.
- $\Box$  Pagamentos feitos a cada 6 meses; PP = 6

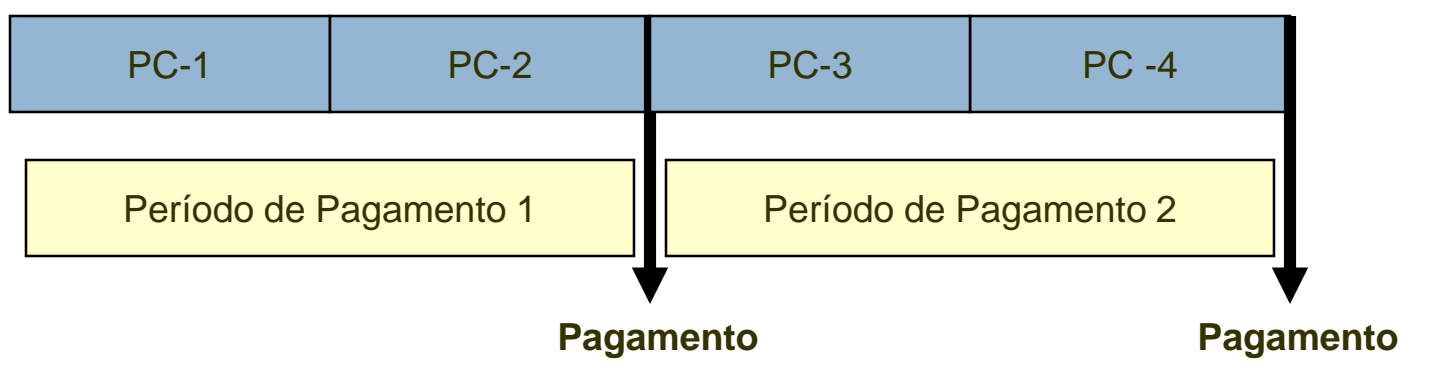

**r = 9%, c.t. = 0.09/4 = 2,25% por trimestre ou 4,5% por semestre**

**m = 2 trimestres, durante 6 meses**

 $\Box$  9% ao ano, c.t. = 2.25%/ao trimestre

□ Pagamento feito a cada 6 meses

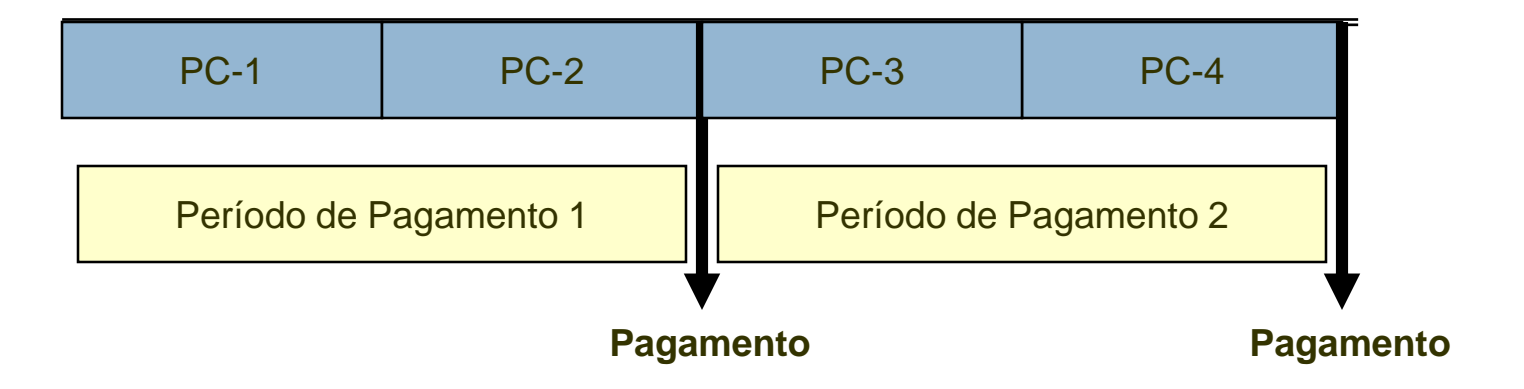

**Taxa Efetiva de Juros i% para 6 meses = (1 + 0,045/2) <sup>2</sup> – 1 = = (1.0225)<sup>2</sup> – 1 = 0.0455 = 4.55%/semestre Taxa Efetiva de Juros para 1 ano: (1.0225)<sup>4</sup> – 1 = 9.31%/ano**

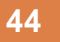

```
\Box 3% ao trimestre, c.t.
□ Calcular:
  Taxa Efetiva de Juros para 6 meses
     (1.03)^2 - 1 = 0.0609 = 6.09\%/6 meses
  ■ Taxa Efetiva de Juros para 1 ano
     (1.03)^4 - 1 = 12.55\%/ano
```
- $\Box$  8,8% ao ano, c.m.
- Calcular:
	- $\blacksquare$  Taxa Efetiva de Juros para 6 meses
		- 1. Taxa Nominal de Juros para 6 meses  $0.088/2 = 4.4\%/6$  meses
		- 2. Taxa Efetiva de Juros para 6 meses

 $(1 + 0.044/6)^6 - 1 = (1.0073)^6 - 1 = 4.48\%/6$  meses

3. Taxa Efetiva de Juros para 1 ano

 $(1 + 0.088/12)^{12} - 1 = 9.16\% /$ ano

#### Resumindo

#### **46**

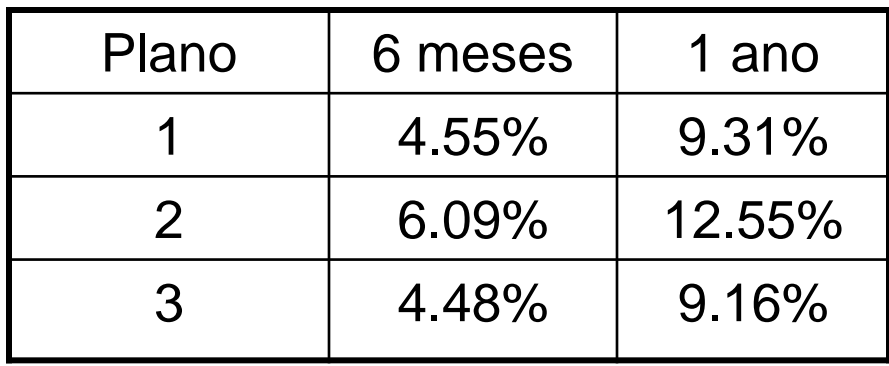

Plano 3 tem a menor taxa de juros

Uma empresa ponto.com planeja aplicar dinheiro em um novo fundo de capital de risco que tem, atualmente, um retorno de 18% ao ano, capitalizados diariamente. Qual é a taxa efetiva de juros dessa aplicação a) anualmente e b) semestralmente? R. 19,716% e 9,415%

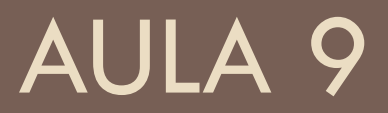

#### Período de Capitalização e Período de Pagamento

#### $\Box$  Se PP = PC

□ SEM PROBLEMAS!!

□ Se PP diferente de PC

Exemplo: Poupança: depósitos mensais e juros trimestrais

**NECESSÁRIO AJUSTAR!!** 

**Método 1**

**Para Taxa Efetiva de Juros i:** i = r/m

**Para o número total de períodos n:** n = (m)(número de períodos de pagamento)

Suponha que uma empresa de cartões de crédito fixou uma taxa nominal de 15% ao ano, capitalizada mensalmente. Qual será o valor de uma fatura de \$ 1.500 paga depois de 2 anos?

 $r = 15%$  a.a., c.m. (capitalização mensal)  $P = $1500$  $\Box$  Encontre F para n = 2 anos  $i = 15%$  c.m. = 0.15/12 = 0.0125 = 1.25%/mês  $n = 2$  anos ou 24 meses

 Método 1: Se n = meses F<sup>24</sup> = \$1,500(F/P, 0.15/12, 24); i/mês = 0.15/12 = 0.0125 (1.25%) F<sup>24</sup> = \$1,500(F/P, 1.25%, 24) F<sup>24</sup> = \$1,500(1.0125)<sup>24</sup> = \$1,500(1.3474); F<sup>24</sup> = \$2,021.03.

```
\Box Método 2: n = anos
  F_{24} = 1.500(F/P, i\%, 2)■ Se n = 2 anos, necessário aplicar a Taxa Efetiva de Juros
     Anual
  \blacksquare i/mês = 0.0125
   I_a = (1.0125)^{12} - 1 = 0.1608 = 16.08\%F_2 = 1.500(F/P, 16.08\%, 2)
```

```
F_2 = 1.500(1.1608)^2 = 2.021.19
```
**55**

Um engenheiro que trabalha como consultor independente efetuou depósitos em uma conta especial para cobrir despesas de viagem, representados no diagrama abaixo. Encontre o montante existente na conta depois de 10 anos a uma taxa de juros de 12% ao ano, capitalizada semestralmente.

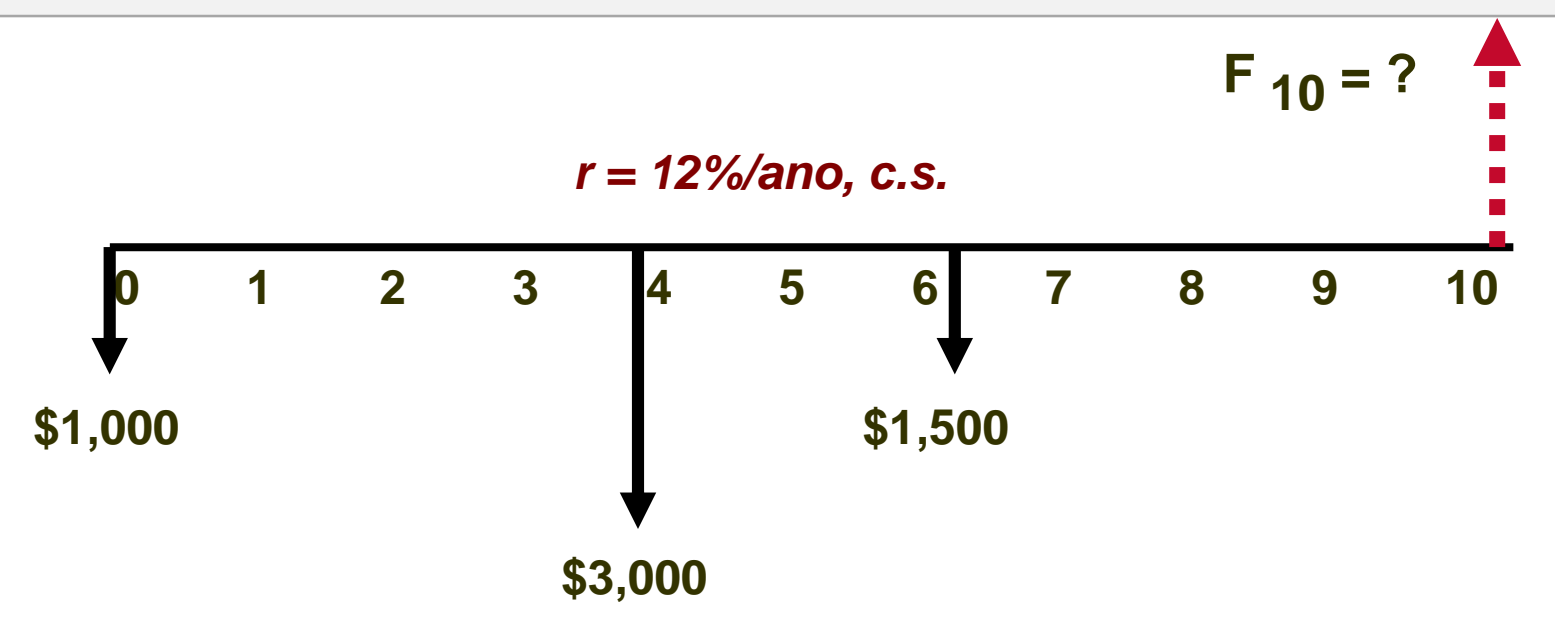

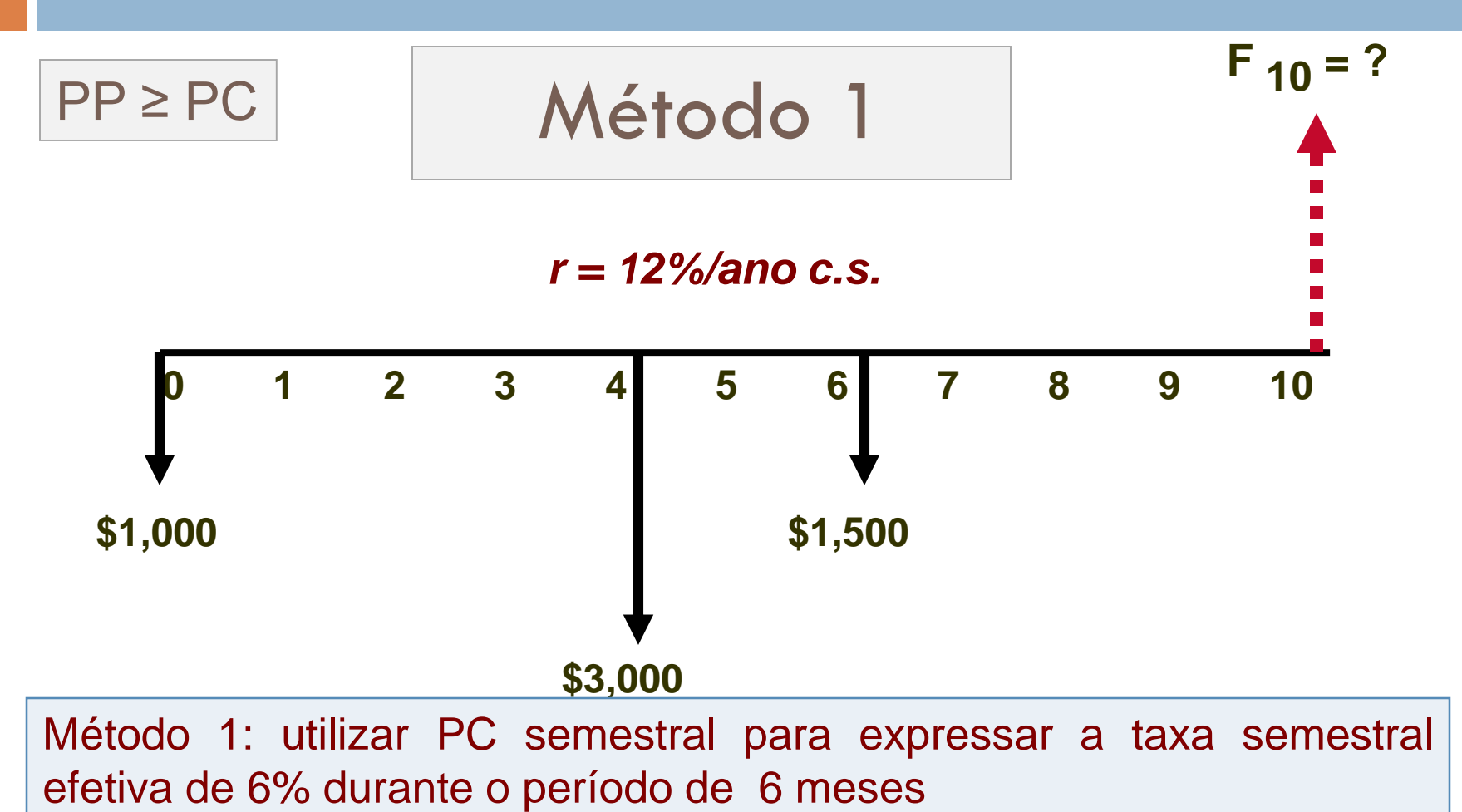

**56**

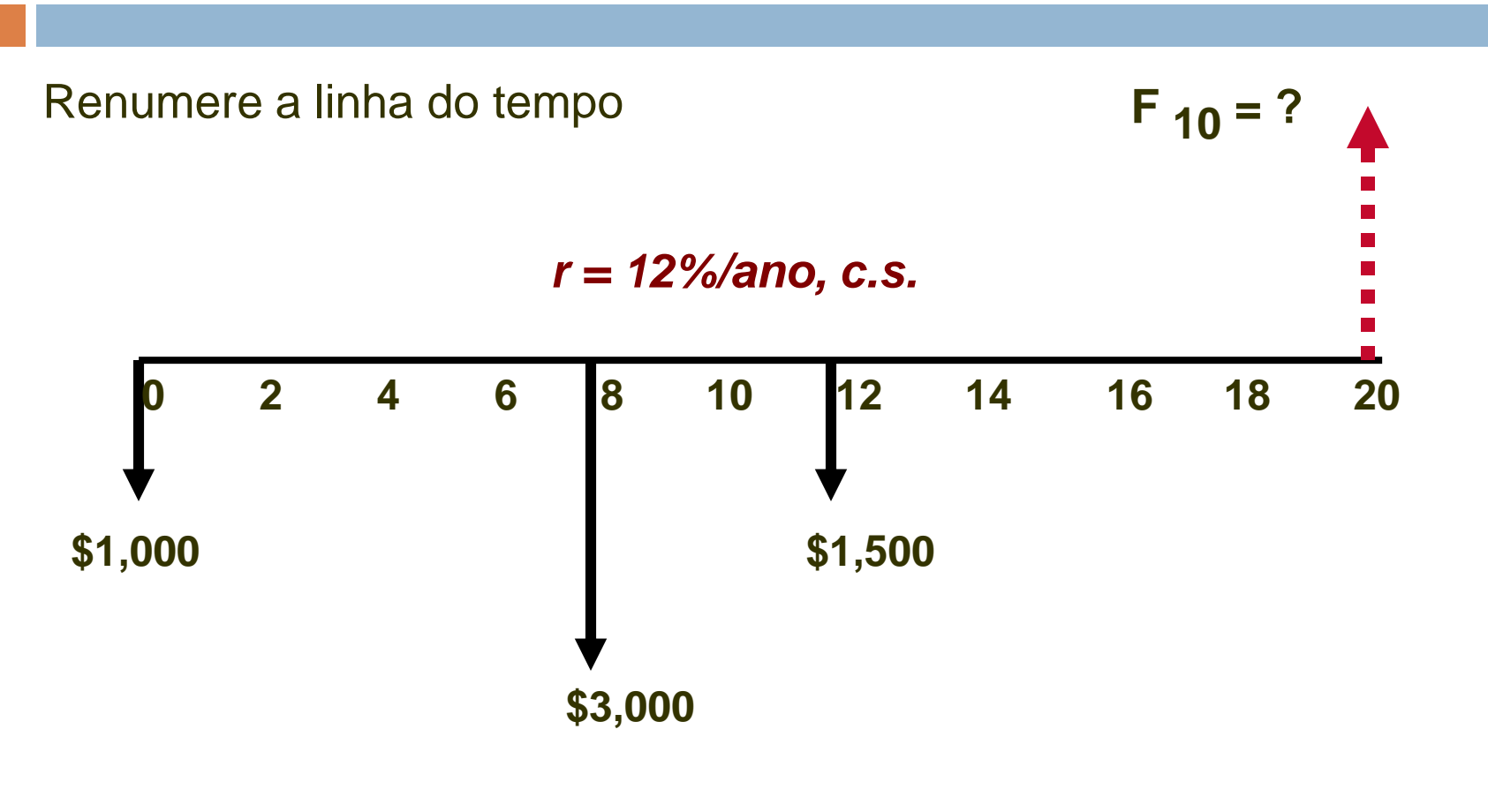

**i/6 meses = 12%/2 = 6%/6 meses; n = 6 meses**

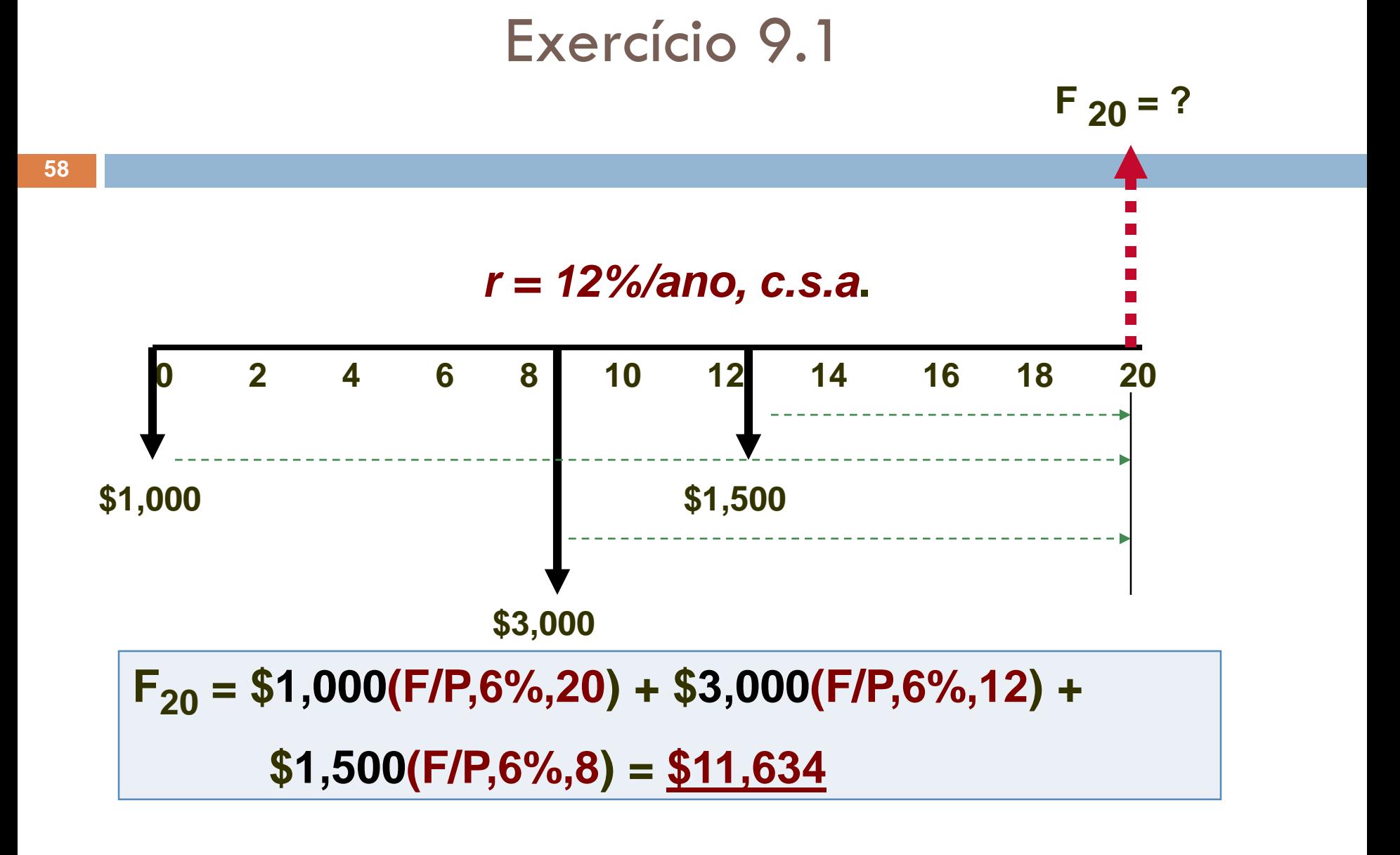

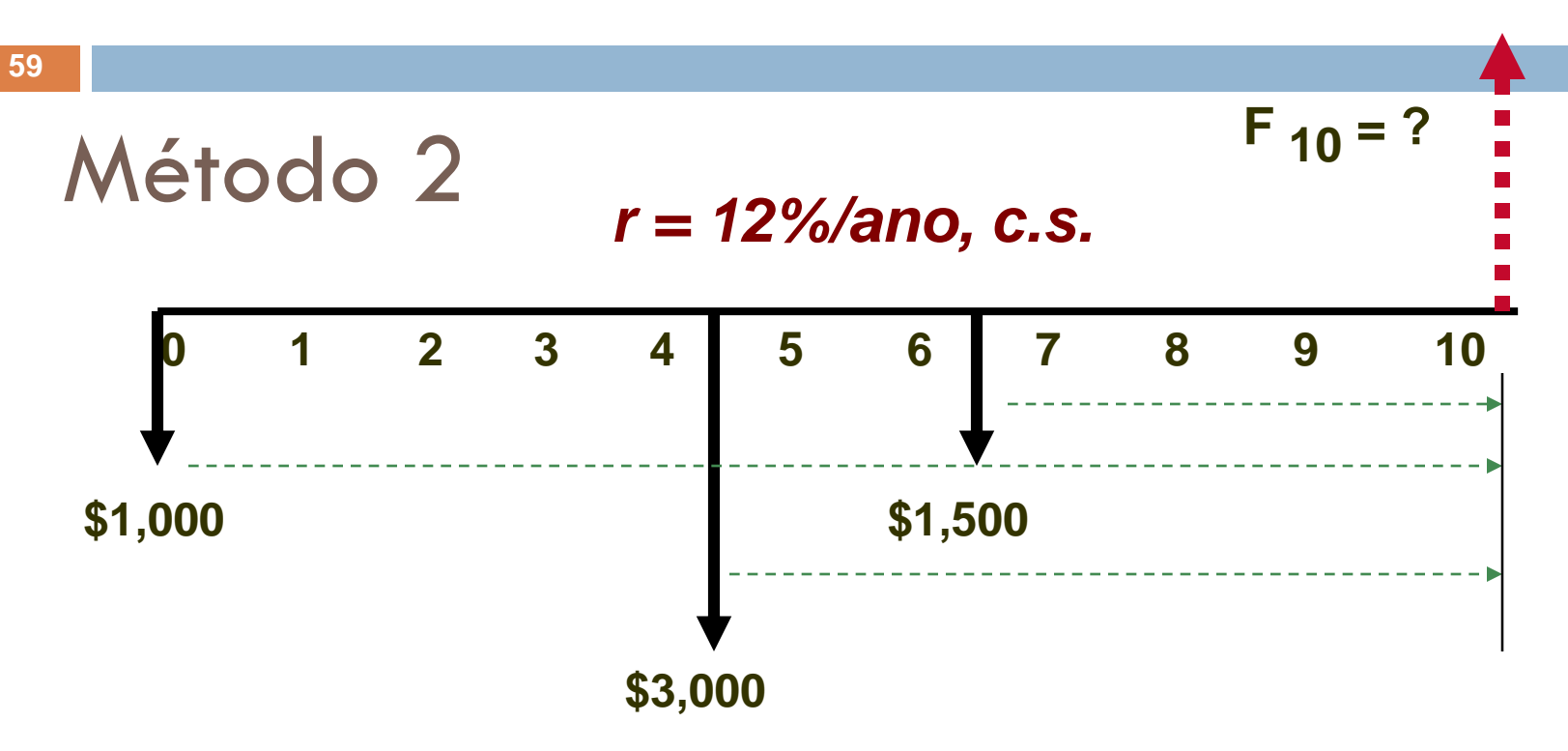

Se n é contado em anos, juros deve ser taxa anual  $i_a = (1.06)^2 - 1 = 12.36\%$ 

**F<sup>20</sup> = \$1,000(F/P, 12,36%,10) + \$3,000(F/P,12,36%, 6) + \$1,500(F/P, 12,36%, 4) = \$11,634**

### Séries com PP ≥ PC

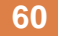

- □ Quando o fluxo de caixa envolve uma série (A, G ou g), PP é definido pela frequencia do fluxo de caixa
- □ Calcular o i efetivo por período de pagamento
- Aplicar o n correto para o número total de períodos de pagamentos

### Séries com PP ≥ PC

Durante os últimos 7 anos, um gerente de qualidade pagou \$ 500 a cada 6 meses pelo contrato de manutenção do software de uma rede local. Qual é o valor equivalente depois do último pagamento se esses fundos são sacados de uma combinação de recursos que retorna 20% ao ano, capitalizados trimestralmente?

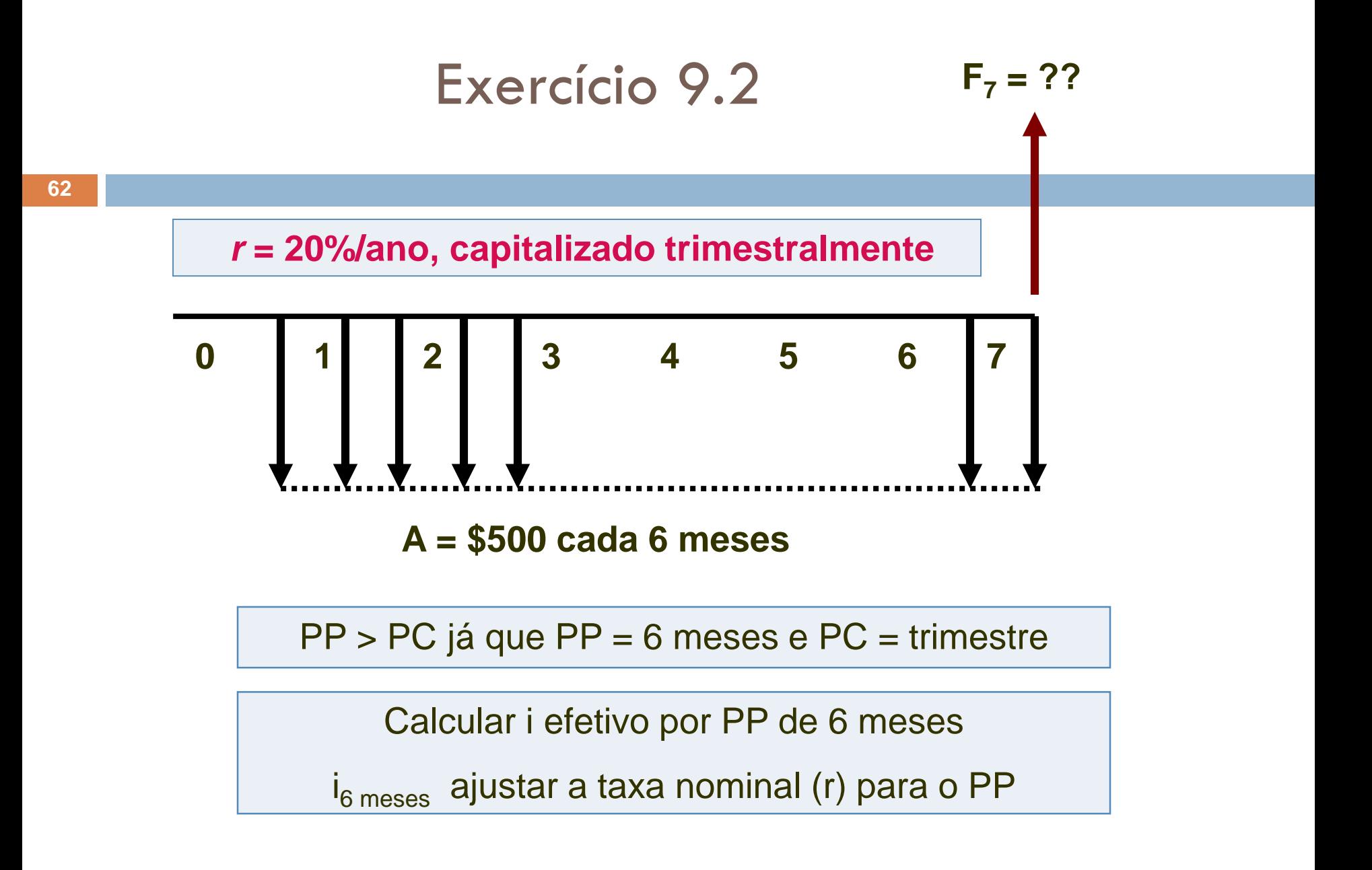

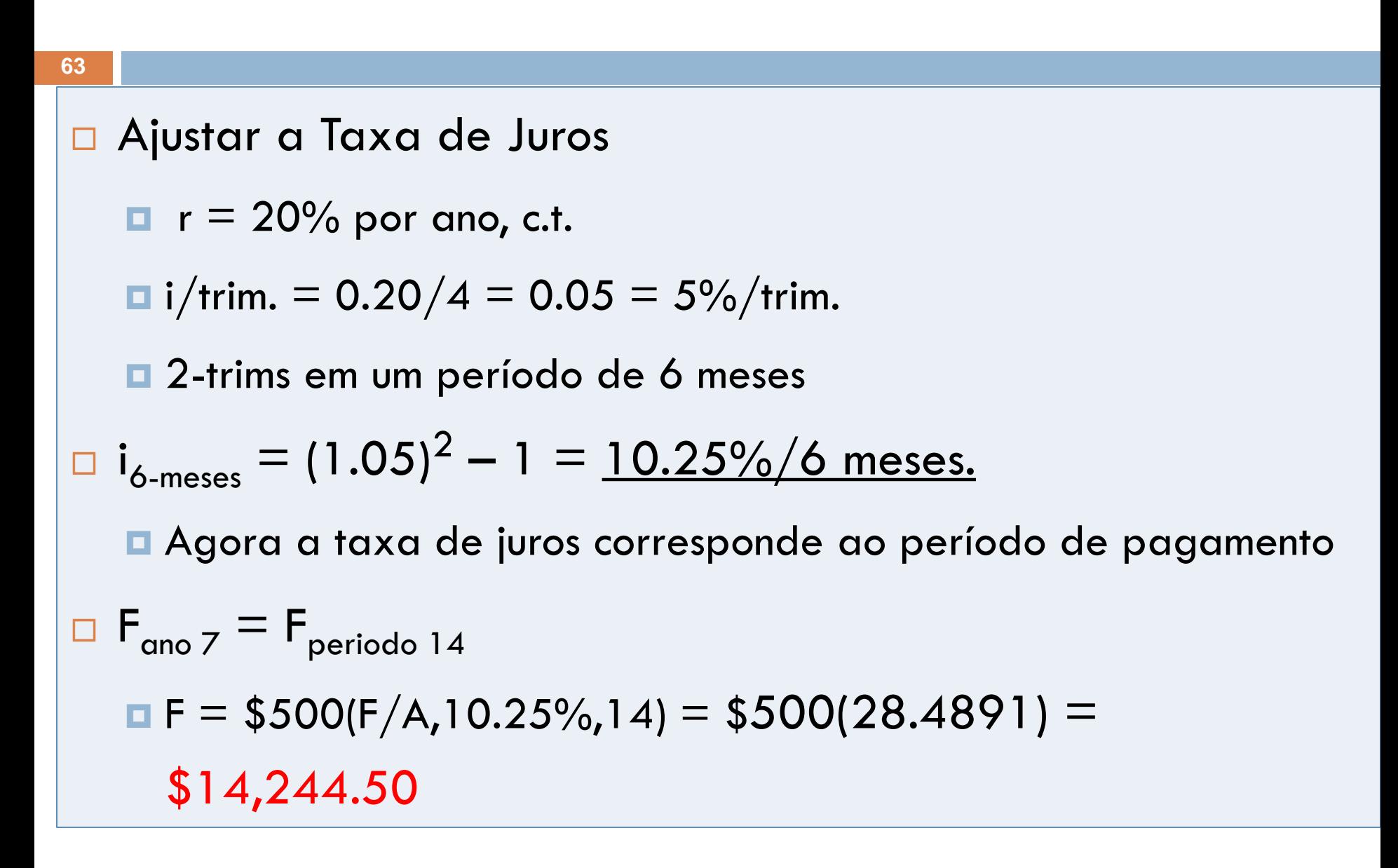

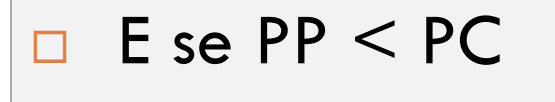

Questão é de Capitalização Interperíodo

Um engenheiro responsável é coordenador de um projeto na Alcoa Aluminium onde uma empresa contratada está instalando um novo equipamento de refino em uma mina. O engenheiro desenvolveu o fluxo de caixa (em unidades de \$ 1000) onde estão descritos os pagamentos que serão realizados para a empresa durante 1 ano. Ele sabe que a taxa de juros é de 12% ao ano, capitalizados trimestralmente e que a Alcoa não se importa com a capitalização interperíodo dos juros. No final do ano o projeto estará no azul ou no vermelho?

**66**

- Considere um fluxo de caixa de 1 ano.
- □ Pagamentos são feitos no final de um dado mês

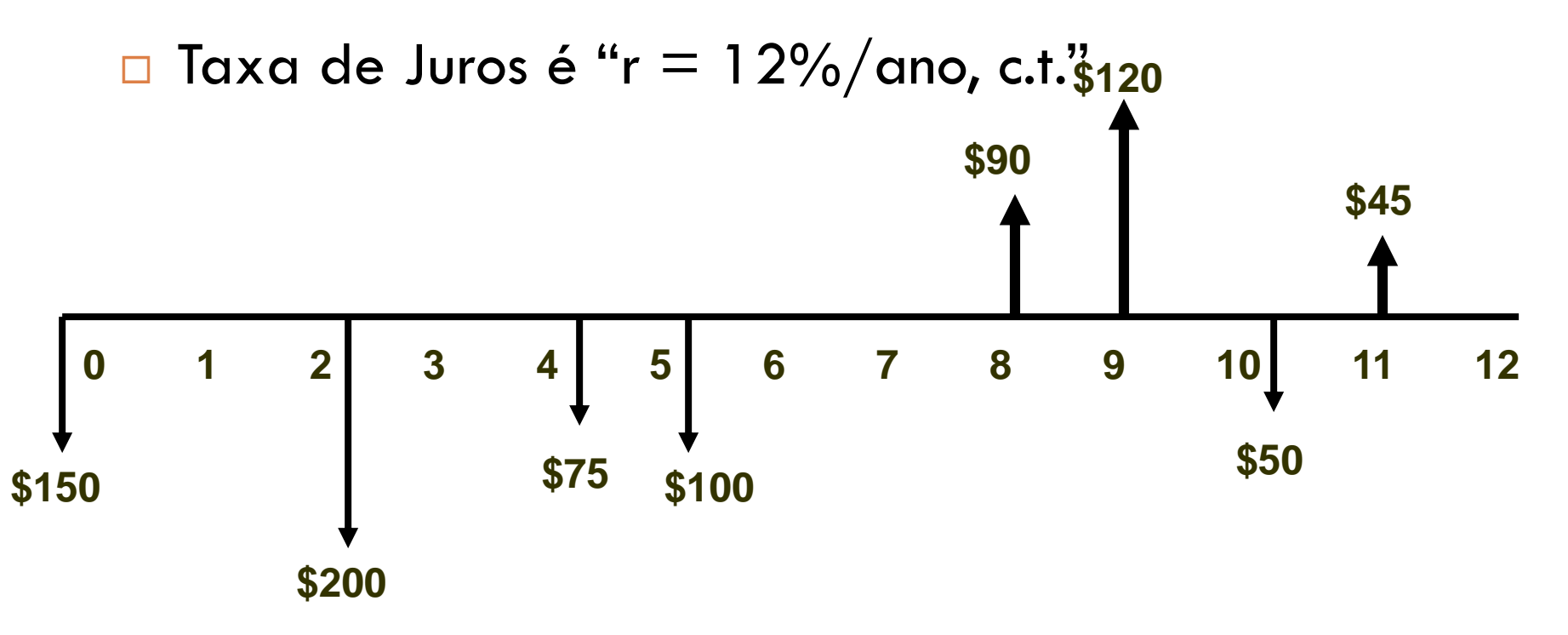

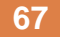

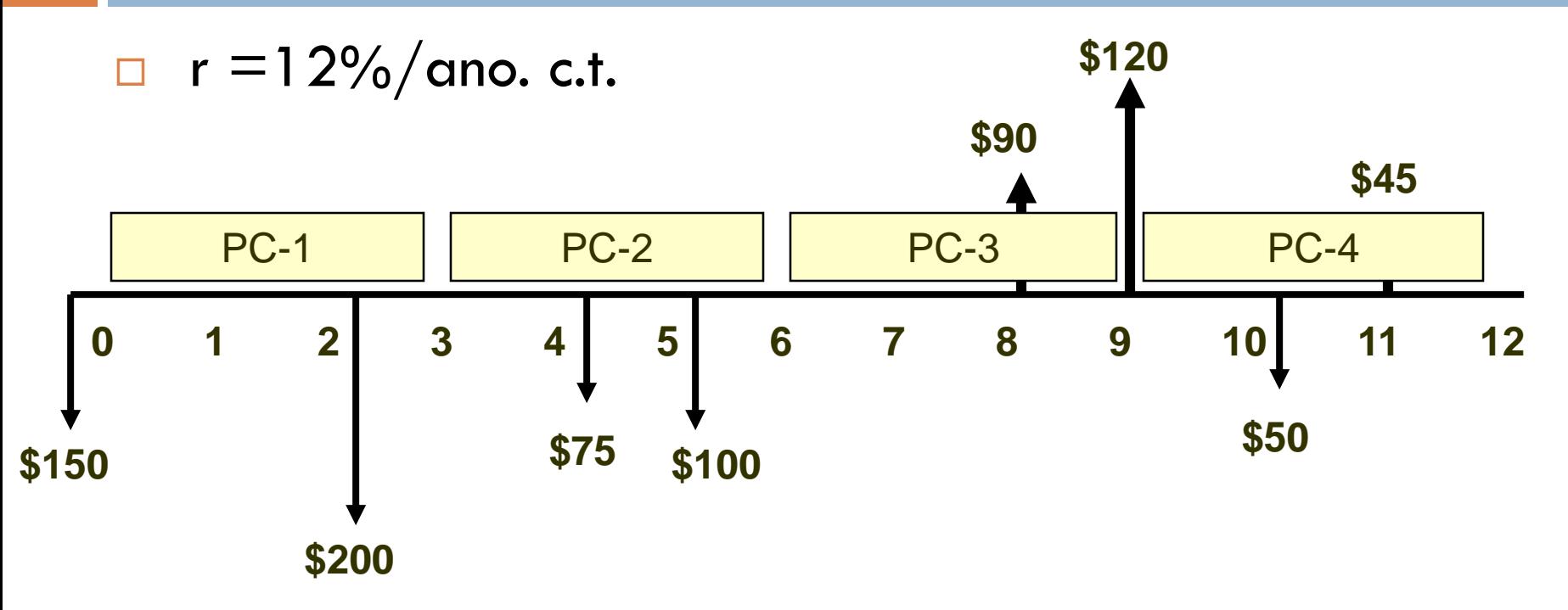

Observe onde caem alguns dos valores de fluxo de caixa em relação aos períodos de capitalização!

### Considere o primeiro fluxo de caixa \$200

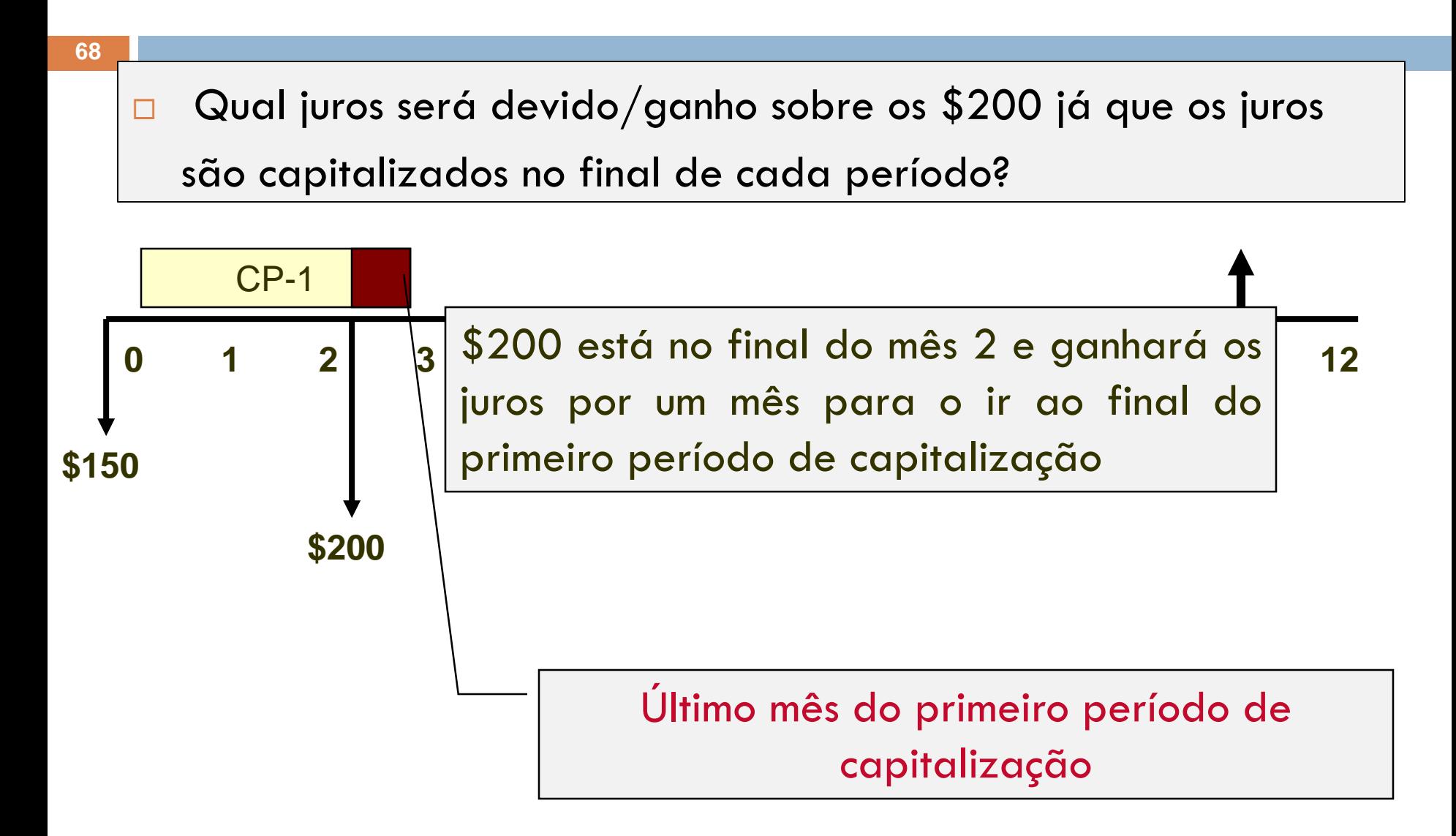

### Interperíodo

- **69**
- □ \$200 ocorre 1 mês antes do fim do período de capitalização 1
- Serão ganhos/cobrados juros sobre os \$200 para 1 mês?
- Se não forem ganhos (ou cobrados) juros sobre os \$ 200, então é preciso revisar o diagrama de fluxo de caixa ….

### Sem capitalização Interperíodo

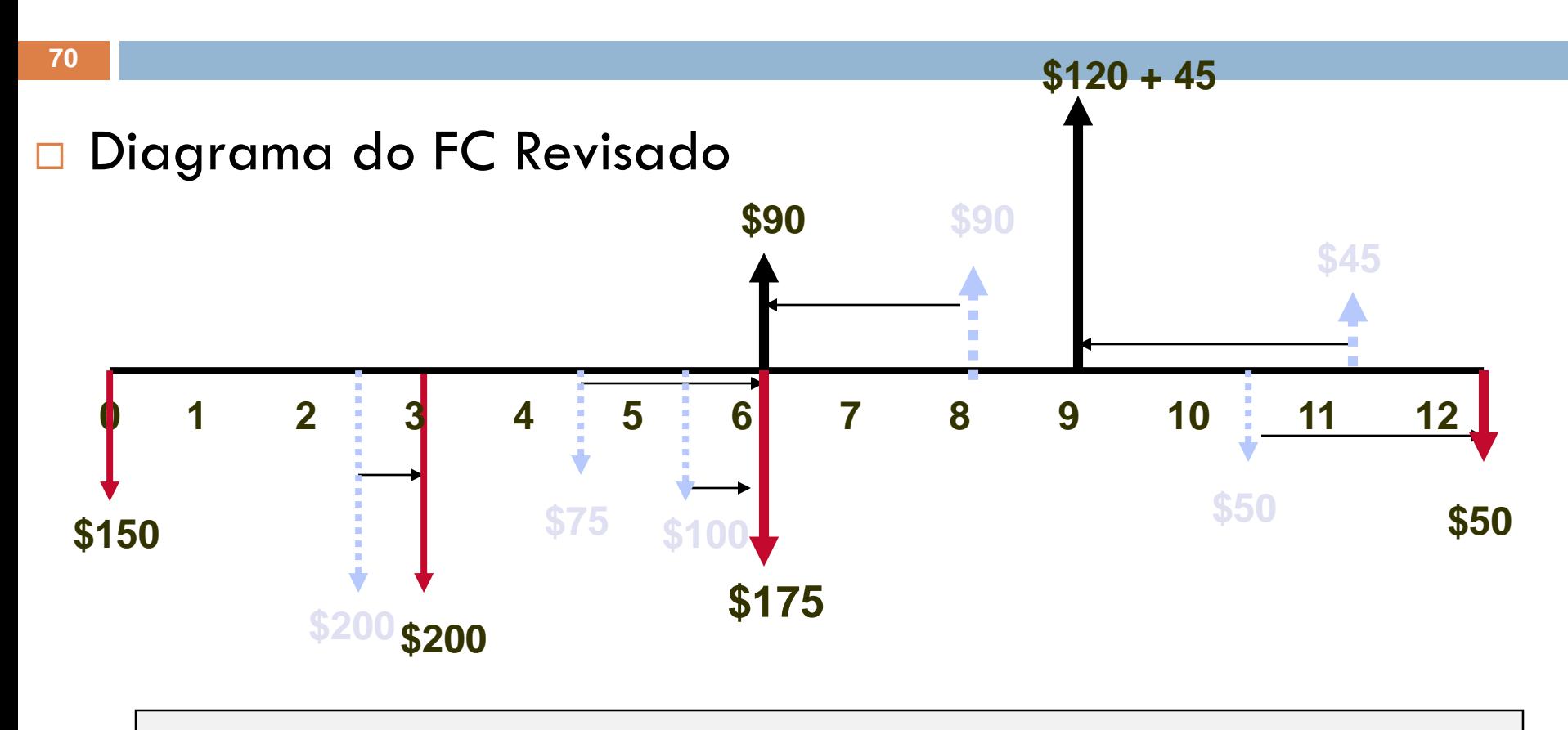

Todos os FC negativos são levados para o final de seus trimestres e todos os FC positivos são levados para o início de seus respectivos trimestres

#### Sem capitalização Interperíodo

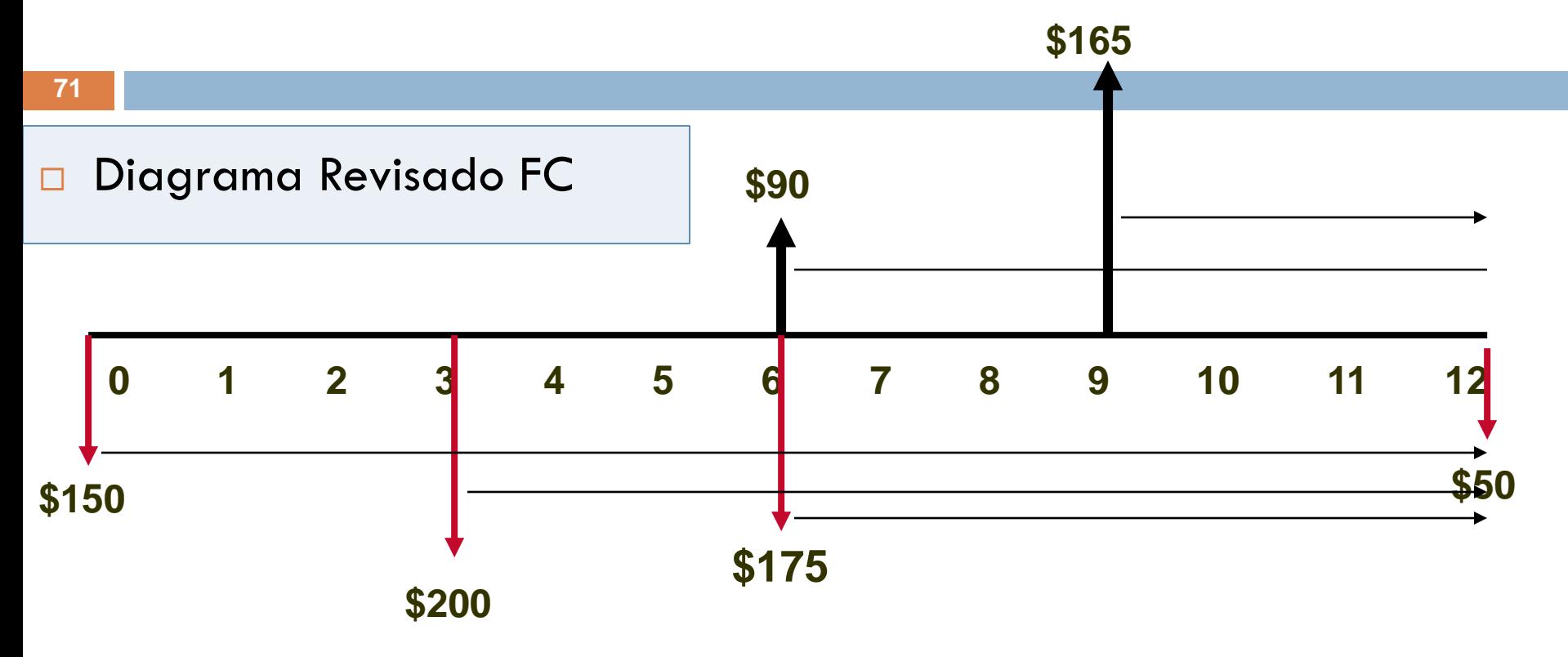

Determine o valor futuro desta série revisada usando F/P para cada fluxo de caixa.

#### Sem capitalização interperíodo

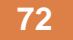

□ Com o FC revisado calcule o valor futuro

**"r" = 12%/ano, capitalizado trimestralmente**

**"i" = 0.12/4 = 0.03 = 3% por trimestre**

**F<sup>12</sup> = [-150(F/P, 3%,4) – 200(F/P,3%,3) + (-175+90)(F/P,3%,2) +**

**165(F/P,3%,1) – 50] = \$-357.59**
# Exercício 9.3

**73**

O Departamento de Polícia costuma alugar um helicóptero para transporte de autoridades. A empresa dona do helicóptero cobra \$ 495 por hora. Se o governo utiliza o helicóptero em média 2 dias por mês, durante 6 horas, quanto a empresa receberá ao final de 1 ano, a uma taxa de juros de 6% ao ano, capitalizada trimestralmente?

# Capitalização Contínua

- **74**
	- $\Box$  Taxa Efetiva de Juros Anual = i = (1 + r/m)<sup>m</sup> 1
	- □ O que acontece se frequencia de capitalização m tende a infinito?
		- **T**empo entre as capitalizações tende a "0".
	- □ Um valor limite de i tenderá para um dado valor de r

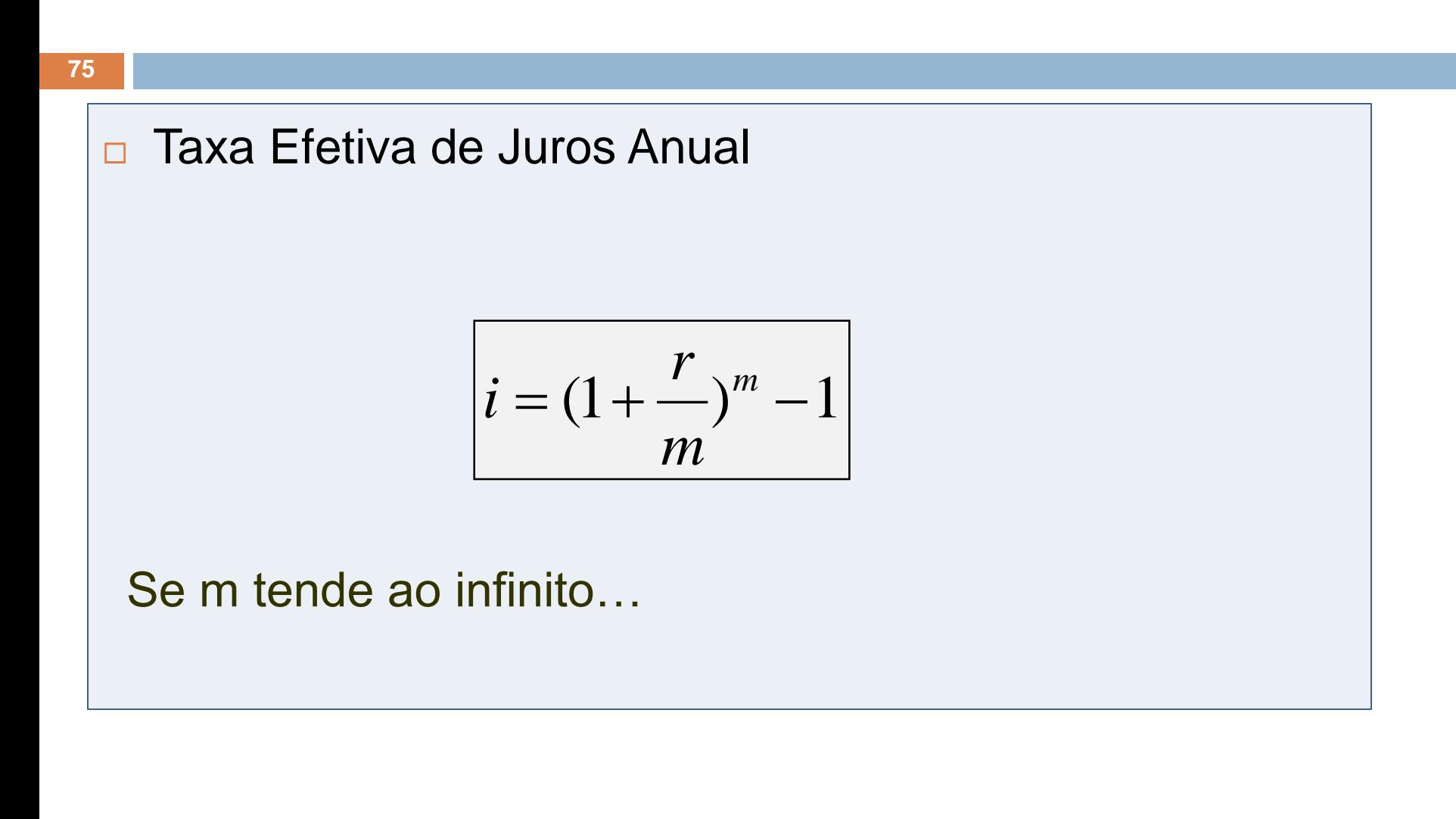

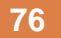

Então:

$$
i = \lim_{m \to \infty} \left[ \left( 1 + \frac{r}{m} \right)^{\frac{m}{r}} \right]^{r} - 1 = e^{r} - 1.
$$

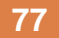

Taxa Efetiva de Juros =  $e^r - 1$ 

Onde "r" é a taxa nominal de juros com capitalização contínua

Para encontrar a Taxa Nominal Equivalente

$$
r = \ln(1+i)
$$

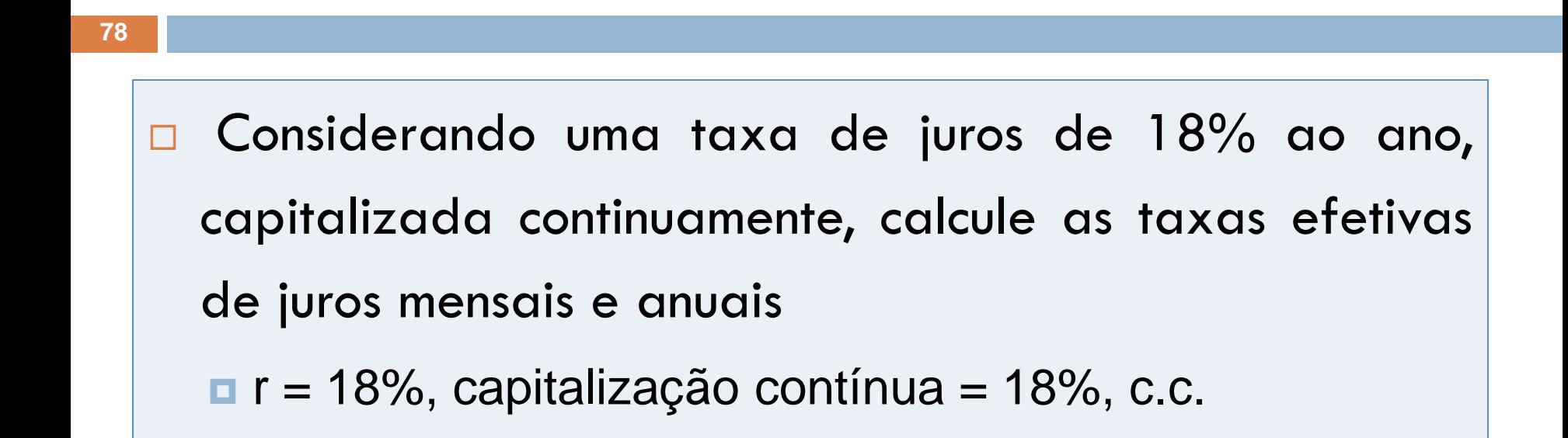

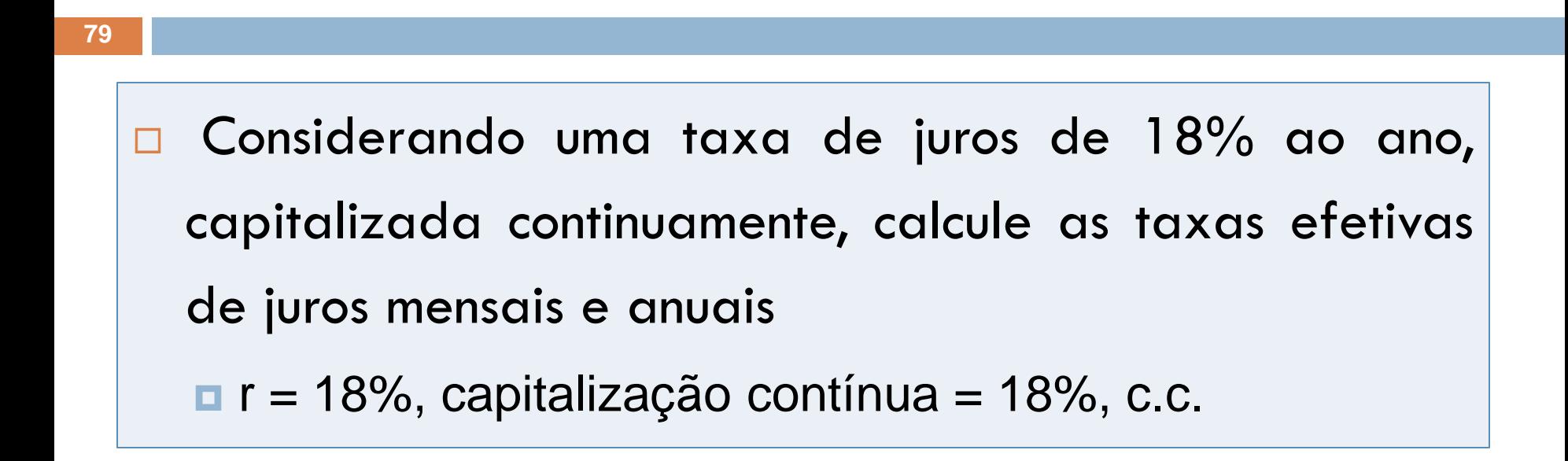

**r = 18%/12 = 1,5%; e0.015 – 1 = 1,511% /mês**

$$
e^{0.18} - 1 = 1.1972 - 1 = \frac{19.72\%}{\text{ano}}
$$

## Exercício 9.4

Um investidor exige um rendimento efetivo de, pelo menos, 15%. Qual a taxa nominal mínima aceitável para que haja capitalização contínua? R. r%=13,976

## Exercício 9.5

Duas engenheiras investiram \$5000 durante 10 anos a 10% ao ano. Calcule o valor futuro para ambas, considerando que uma delas recebe uma capitalização anual e a outra uma capitalização contínua. R. \$79.687 e \$81.701

# Concluindo…

- **82**
- □ Para comparar diferentes taxas de juros sempre é necessário calcular a Taxa de Juros Efetiva Anual
- Somente Taxas de Juros Efetivas Anuais podem ser comparadas!
- □ Taxas Nominais não podem ser comparadas a menos que sejam convertidas para Taxa de Juros Efetiva Anual!

□ E se as taxas de juros variam ao longo do tempo...

Como calcular?

#### Assumir os VFs…

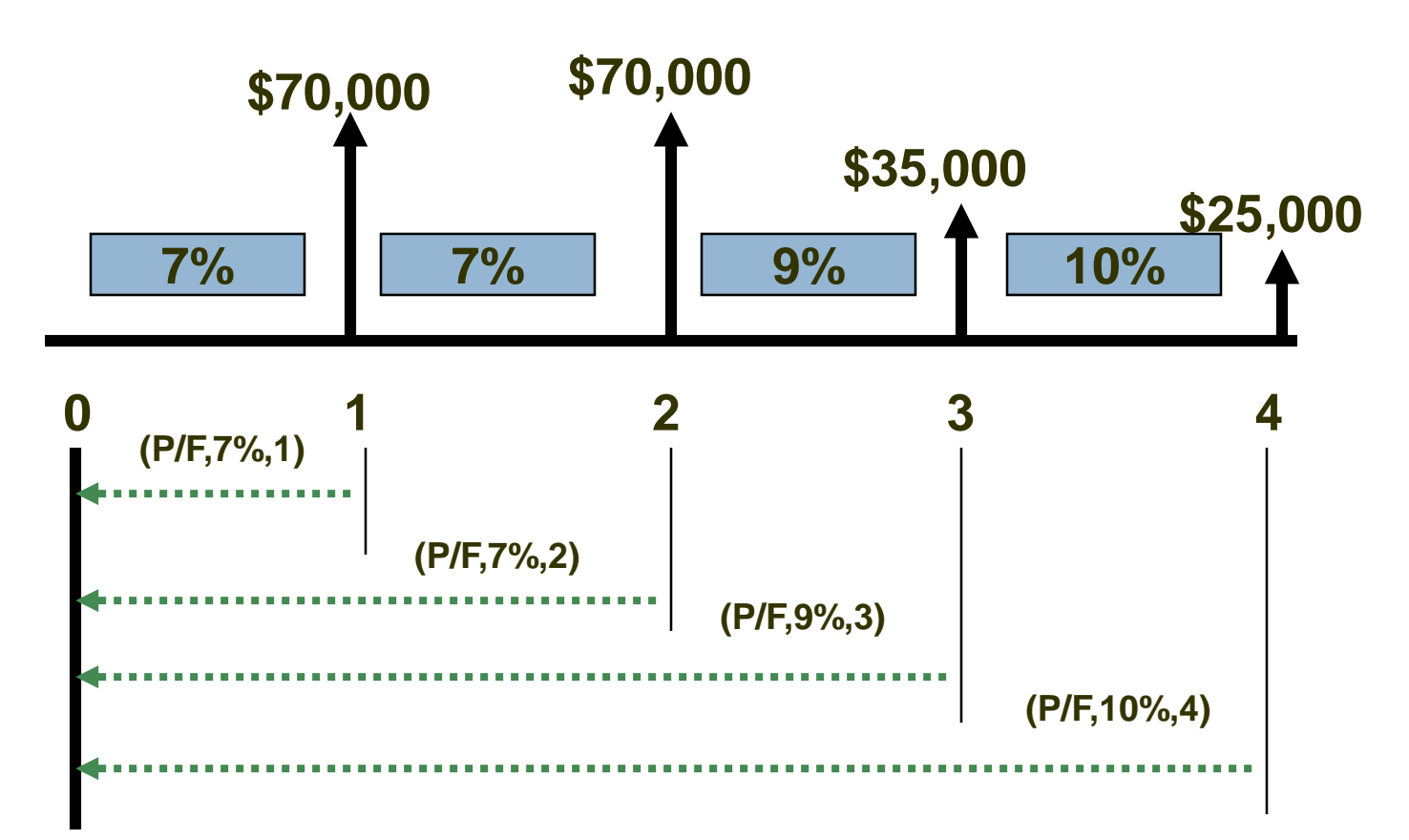

- Para Calcular o VP
	- Trazer cada valor do fluxo de caixa de volta para o ponto apropriado
- $P = F_1(P/F_{i_1}, 1) + F_2(P/F_{i_1})(P/F_{i_2}) + ...$
- $\Box$  + F<sub>n</sub>(P/F,i<sub>1</sub>)(P/F,i<sub>2</sub>)(P/F,i<sub>3</sub>)...(P/F,i<sub>n</sub>, 1)

*Excel pode ser bem útil!*

# Exercício 9.6

**86**

A CE Inc. arrenda grandes equipamentos de escavação de túneis. O lucro líquido dos equipamentos durante cada um dos últimos 4 anos decresceu, conforme apresentado a seguir. Também são apresentadas as taxas anuais de rendimento do capital investido. O retorno aumentou. Determine o valor presente P e a série uniforme equivalente A da série de lucros líquidos. Considere a variação anual das taxas de retorno.

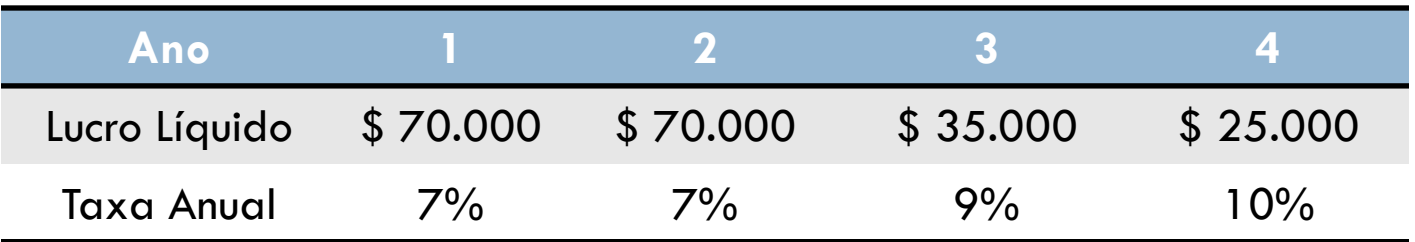

# Análise Período a Período

### $P_0 =$

- 1. \$7000(P/F,7%,1)
- 2. \$7000(P/F,7%,1)(P/F,7%,1)
- 3. \$35000(P/F,9%,1)(P/F,7%,1)<sup>2</sup>
- 4. \$25000(P/F,10%,1)(P/F,9%,1)(P/F,7%,1)<sup>2</sup>
	- $=$   $\frac{$172,816}{10}$  no t = 0...

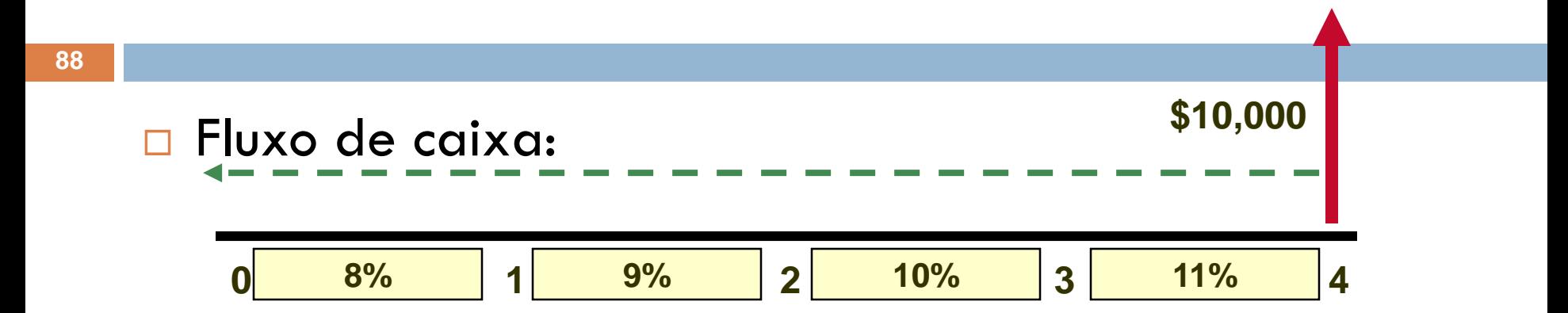

### **Objetivo: Encontrar P<sup>0</sup> com taxas variáveis**

 $= $10,000(0.6957) = $6,957$ 

**= \$10,000(0.9259)(0.9174)(0.9091)(0.9009)**

**P<sup>0</sup> = \$10,000(P/F,8%,1)(P/F,9%,1)(P/F,10%,1)(P/F,11%,1)**

**Objetivo: Encontrar P<sup>0</sup> com taxas variáveis**

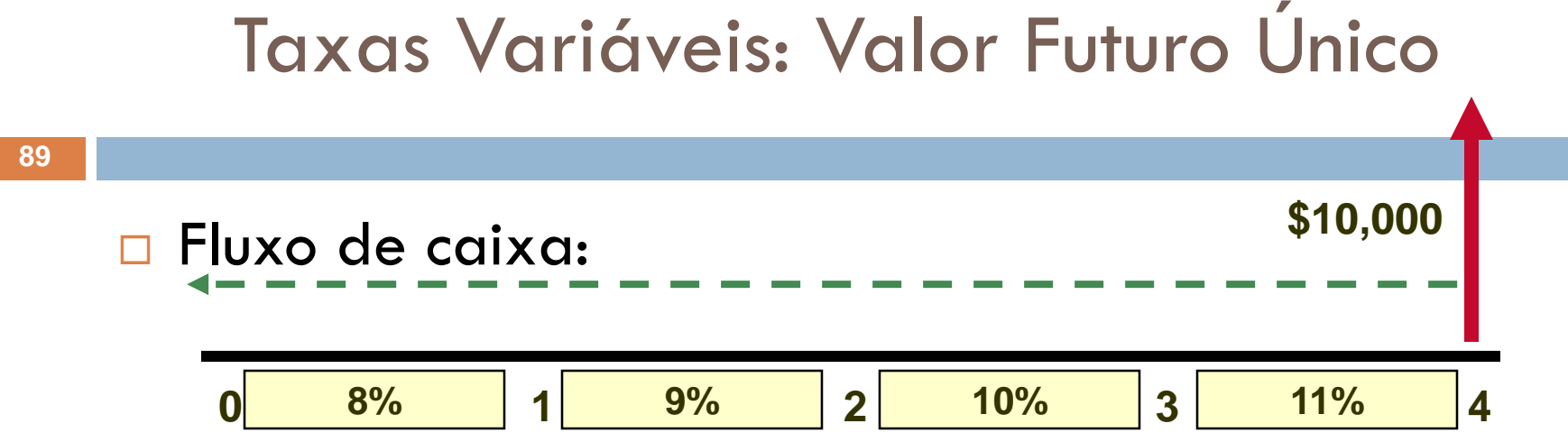

### Sistemas de Amortização de Financiamento

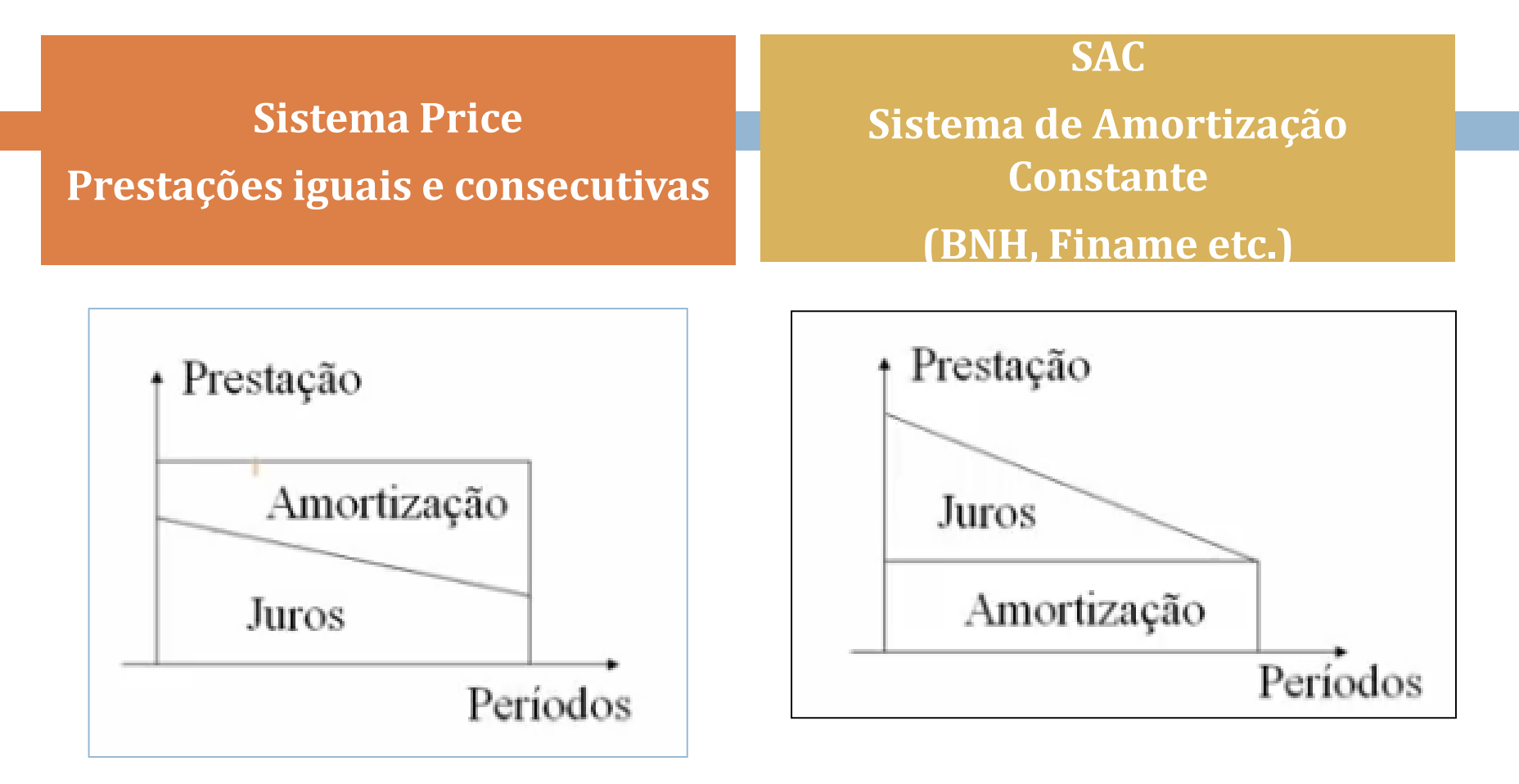

Para um empréstimo de R\$ 100.000,00 no SAC, pago em 2 prestações, a uma taxa de juros de 10% a.m., calcular a amortização e os juros no período.

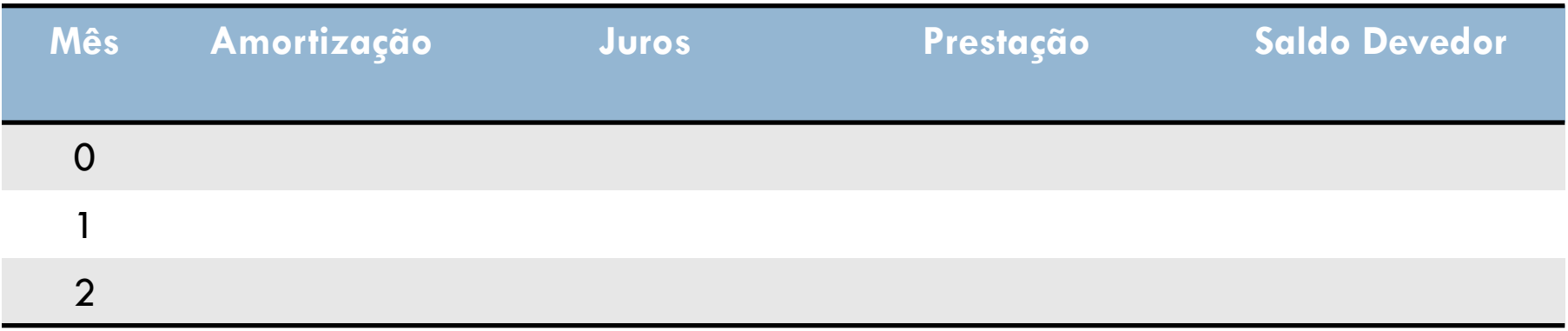

Para um empréstimo de R\$ 100.000,00 no SAC, pago em 2 prestações, a uma taxa de juros de 10% a.m., calcular a amortização e os juros no período.

$$
A_t = 100.000/2 = 50.000
$$

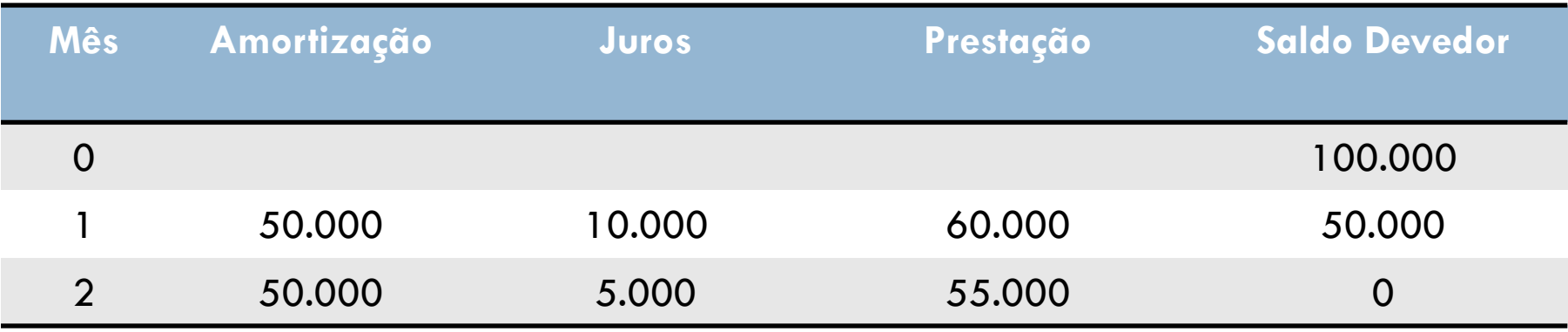

Calcule a amortização, juros e prestações anuais de um empréstimo de \$ 100.000,00 a taxa de 15% ao ano que deve ser liquidado em 5 anos (SAC). Qual valor total pago e quanto foi pago de juros.

Calcule a amortização, juros e prestações anuais de um empréstimo de \$ 100.000,00 a taxa de 15% ao ano que deve ser liquidado em 5 vezes anuais iguais (SAC). Indique qual foi o valor total pago e quanto foi pago de juros.

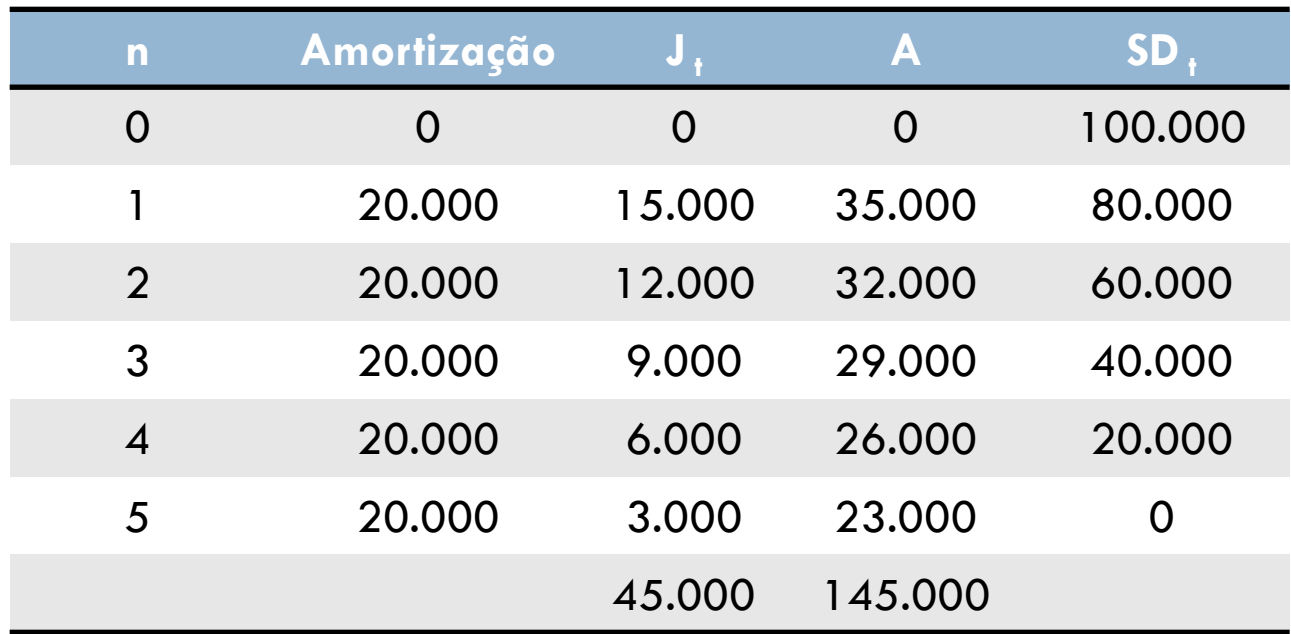

### Sistemas de Amortização de Financiamento

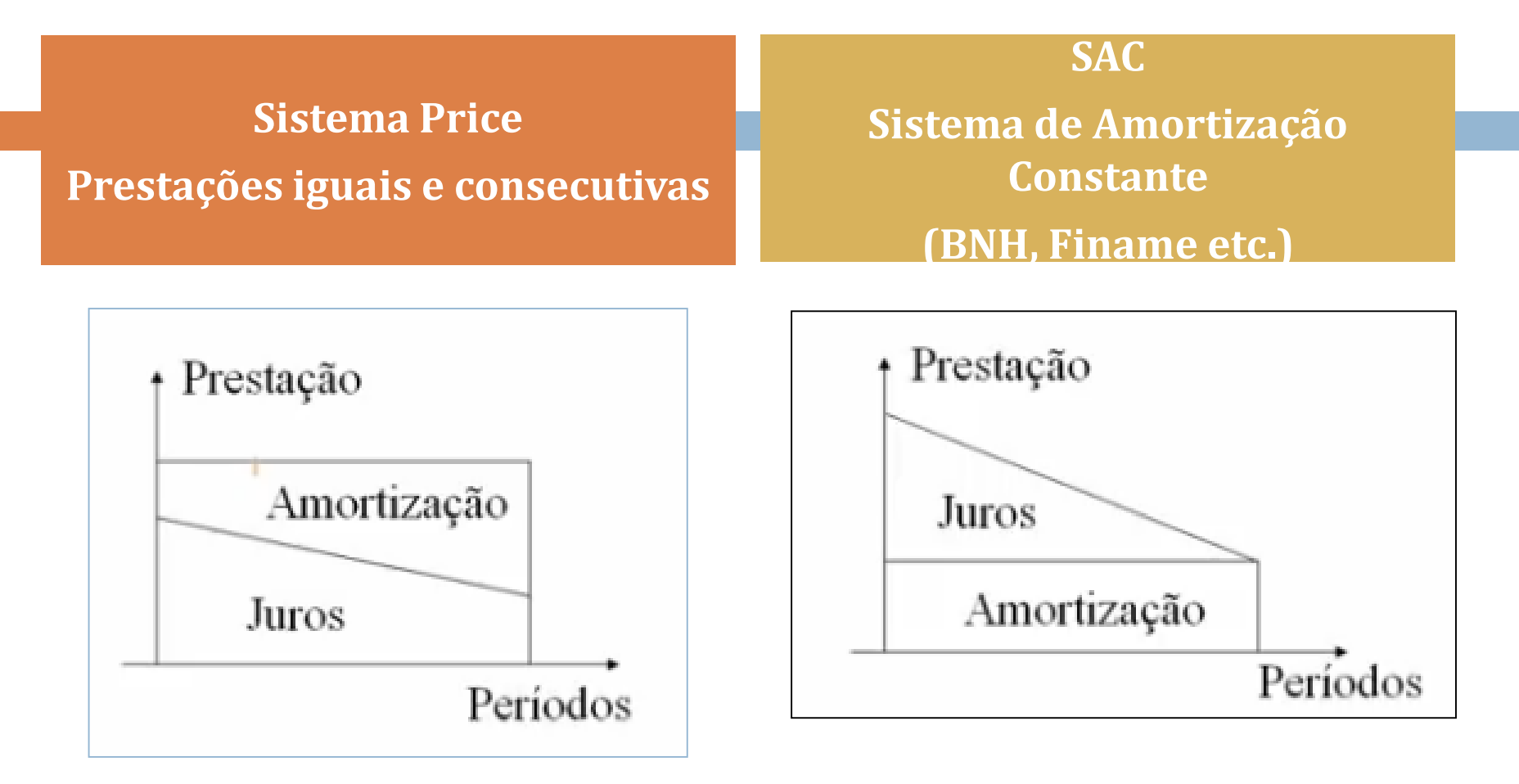

Considere um empréstimo de \$ 100.000,00 pago em duas prestações a uma taxa de juros de 10% ao ano pelo Sistema Price. Calcule a amortização e os juros no período.

Considere um empréstimo de \$ 100.000,00 pago em duas prestações a uma taxa de juros de 10% ao ano pelo Sistema Price. Calcule a amortização e os juros no período.

$$
A = 57.619,05
$$

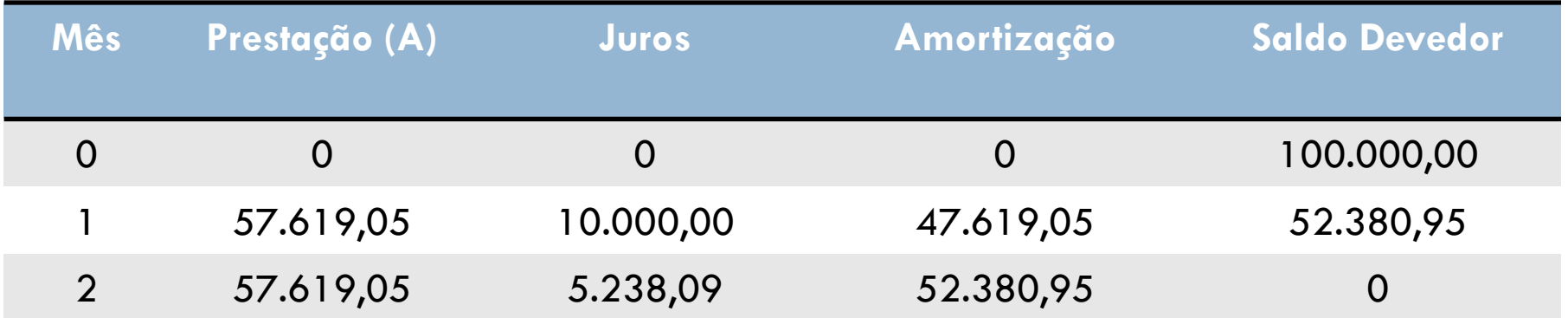

#### Sistemas Price

Calcule a amortização, juros e prestação anual de um empréstimo de \$ 100.000,00 à taxa de 15% a.a. a ser liquidado em 5 prestações anuais iguais, com carência de 2 anos apenas do principal. Indique o valor total e os juros pagos. R. \$ 179.157,00 e \$ 79.157,00